# Documentation for the package GT

## Vasily A. Dolgushev

#### Abstract

GT-shadows are tantalizing objects [\[4\]](#page-46-0), [\[5\]](#page-46-1) that may be thought of as approximations to elements of the mysterious Grothendieck-Teichmueller group  $\widehat{GT}$  [\[6,](#page-46-2) Section 4]. They form a groupoid GTSh and they act on Grothendieck's child's drawings. This is a detailed documentation of the software package for working with GT-shadows and their action on child's drawings.

## Contents

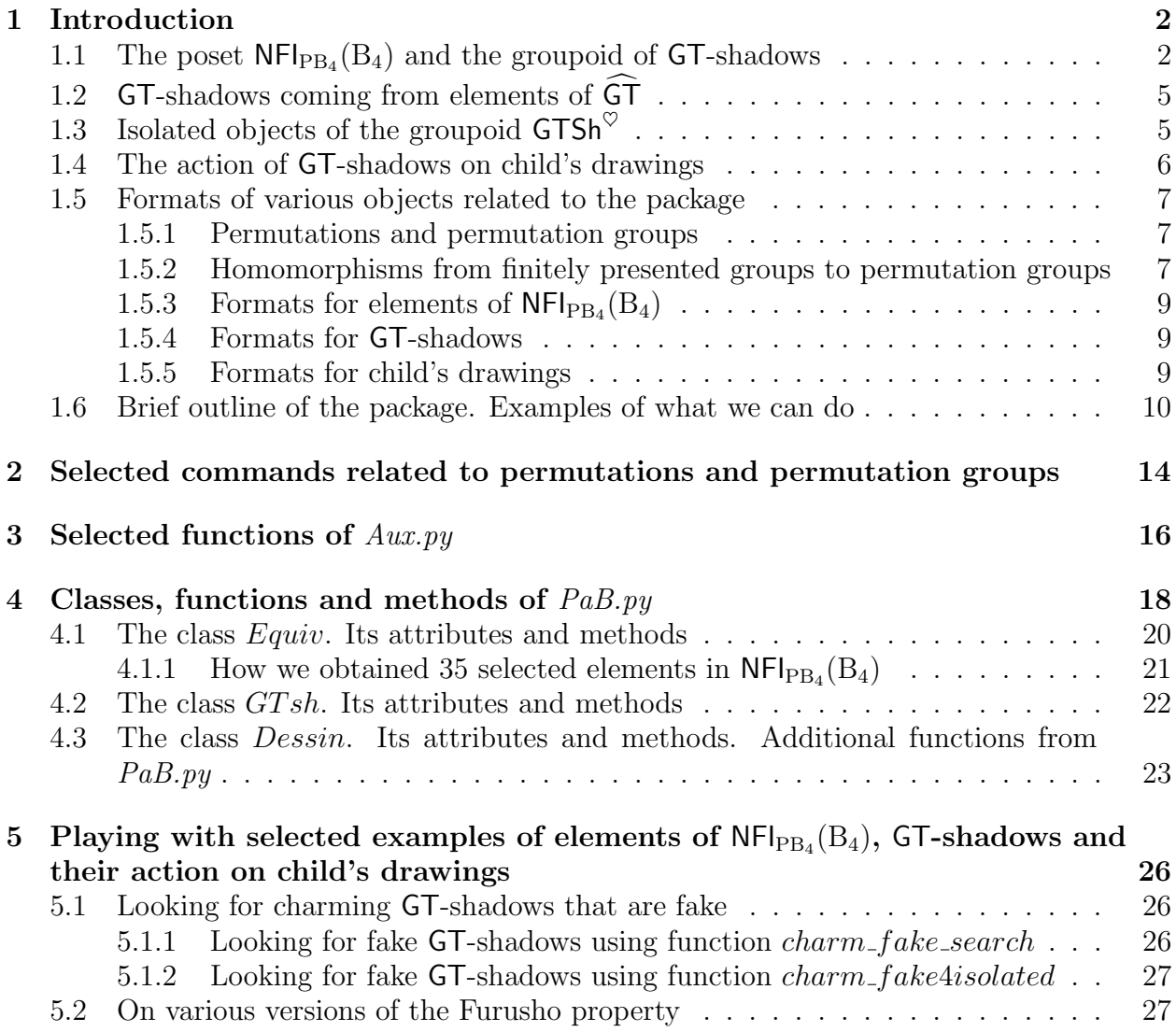

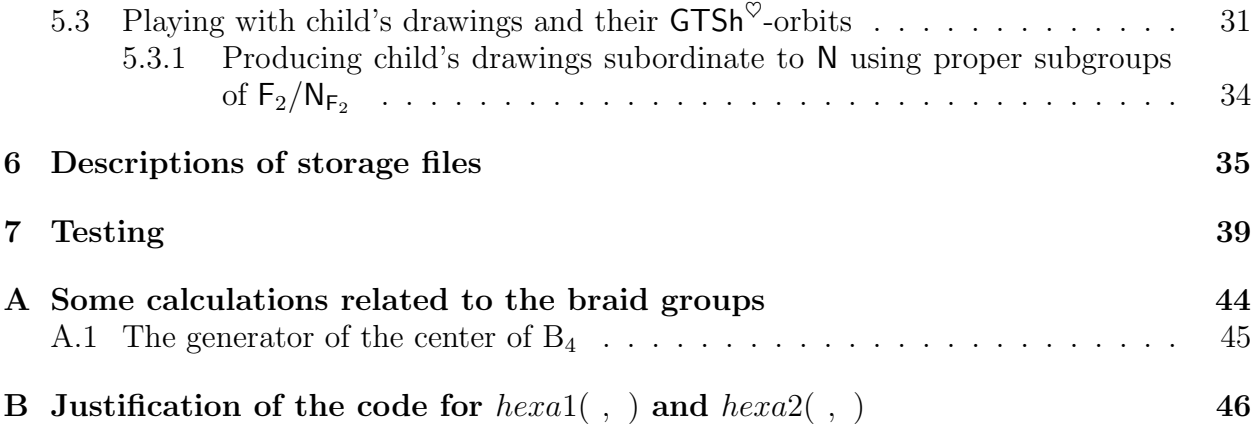

### <span id="page-1-0"></span>1 Introduction

## <span id="page-1-1"></span>1.1 The poset  $NFI<sub>PB<sub>4</sub></sub>(B<sub>4</sub>)$  and the groupoid of GT-shadows

Let  $B_n$  be the Artin braid group and  $PB_n$  be the pure braid group on n strands [\[3\]](#page-46-3), [\[9\]](#page-47-0). The standard generators of B<sub>n</sub> are denoted by  $\sigma_1, \ldots, \sigma_{n-1}$  and the standard generators of PB<sub>n</sub> are denote by  $x_{ij}$  for  $1 \leq i < j \leq n$ . Recall [\[5\]](#page-46-1) that  $NFI<sub>PB<sub>4</sub></sub>(B<sub>4</sub>)$  is the poset of finite index normal subgroups  $N \leq B_4$  such that  $N \leq PB_4$ . For every such N, we denote by  $N_{PB_3}$  and  $N_{PB_2}$  the following finite index normal subgroups in  $PB_3$  and in  $PB_2$ :

<span id="page-1-2"></span>
$$
N_{\text{PB}_3} := \varphi_{123}^{-1}(N) \cap \varphi_{12,3,4}^{-1}(N) \cap \varphi_{1,23,4}^{-1}(N) \cap \varphi_{1,2,34}^{-1}(N) \cap \varphi_{234}^{-1}(N), \tag{1.1}
$$

<span id="page-1-3"></span>
$$
N_{\rm PB_2} := \varphi_{12}^{-1}(N_{\rm PB_3}) \cap \varphi_{12,3}^{-1}(N_{\rm PB_3}) \cap \varphi_{1,23}^{-1}(N_{\rm PB_3}) \cap \varphi_{23}^{-1}(N_{\rm PB_3}), \tag{1.2}
$$

respectively.

The symbols  $\varphi_{123}, \varphi_{12,3,4}, \varphi_{1,23,4}, \varphi_{1,2,34}, \varphi_{234}$  (resp.  $\varphi_{12}, \varphi_{12,3}, \varphi_{1,23}, \varphi_{23}$ ) in [\(1.1\)](#page-1-2) (resp. in [\(1.2\)](#page-1-3)), denote the group homomorphisms  $PB_3 \rightarrow PB_4$  (resp.  $PB_2 \rightarrow PB_3$ ) defined by the formulas:

<span id="page-1-4"></span>
$$
\varphi_{123}(x_{12}) = x_{12}, \quad \varphi_{123}(x_{23}) = x_{23}, \quad \varphi_{123}(x_{13}) = x_{13},
$$
  
\n
$$
\varphi_{234}(x_{12}) = x_{23}, \quad \varphi_{234}(x_{23}) = x_{34}, \quad \varphi_{234}(x_{13}) = x_{24},
$$
  
\n
$$
\varphi_{12,3,4}(x_{12}) = x_{13}x_{23}, \quad \varphi_{12,3,4}(x_{23}) = x_{34}, \quad \varphi_{12,3,4}(x_{13}) = x_{14}x_{24},
$$
  
\n
$$
\varphi_{1,23,4}(x_{12}) = x_{12}x_{13}, \quad \varphi_{1,23,4}(x_{23}) = x_{24}x_{34}, \quad \varphi_{1,23,4}(x_{13}) = x_{14},
$$
  
\n
$$
\varphi_{1,2,34}(x_{12}) = x_{12}, \quad \varphi_{1,2,34}(x_{23}) = x_{23}x_{24}, \quad \varphi_{1,2,34}(x_{13}) = x_{13}x_{14},
$$
  
\n(1.3)

and

<span id="page-1-5"></span>
$$
\varphi_{12}(x_{12}) = x_{12}, \quad \varphi_{23}(x_{12}) = x_{23}, \quad \varphi_{12,3}(x_{12}) = x_{13}x_{23}, \quad \varphi_{1,23}(x_{12}) = x_{12}x_{13}.
$$
\n(1.4)

It is easy to see that  $N_{PB_3} \in NFl_{PB_3}(B_3)$ ,  $N_{PB_2} \in NFl_{PB_2}(B_2)$  and the subgroup  $N_{PB_2}$  is completely determined by its index  $N_{\text{ord}} := |PB_2 : N_{PB_2}|$ .

For every  $N \in NFl<sub>PB<sub>4</sub></sub>(B<sub>4</sub>)$ , the triple  $N, N<sub>PB<sub>3</sub></sub>, N<sub>PB<sub>2</sub></sub>$  gives us a compatible equivalence relation  $\sim$ <sub>N</sub> on the truncation PaB<sup>≤4</sup> of the operad PaB [\[1\]](#page-46-4), [\[5,](#page-46-1) Appendix A], [\[7,](#page-46-5) Chapter 6], [\[14\]](#page-47-1). The quotient  $PaB^{\leq 4}/\sim_N$  is a truncated operad in the category of finite groupoids.

A GT-pair with the target N is a morphism of truncated operads  $PaB^{\leq 4} \rightarrow PaB^{\leq 4} / \sim_N$ and such morphisms are in bijection with pairs

<span id="page-2-3"></span>
$$
(m, f\mathsf{N}_{\mathrm{PB}_3}) \in \{0, 1, \dots, N_{\mathrm{ord}} - 1\} \times \mathrm{PB}_3/\mathsf{N}_{\mathrm{PB}_3} \tag{1.5}
$$

satisfying the hexagon relations

<span id="page-2-0"></span>
$$
\sigma_1 x_{12}^m f^{-1} \sigma_2 x_{23}^m f \mathsf{N}_{\mathrm{PB}_3} = f^{-1} \sigma_1 \sigma_2 (x_{13} x_{23})^m \mathsf{N}_{\mathrm{PB}_3}, \qquad (1.6)
$$

<span id="page-2-1"></span>
$$
f^{-1}\sigma_2 x_{23}^m f \sigma_1 x_{12}^m N_{\text{PB}_3} = \sigma_2 \sigma_1 (x_{12} x_{13})^m f N_{\text{PB}_3}, \qquad (1.7)
$$

and the pentagon relation

<span id="page-2-2"></span>
$$
\varphi_{234}(f)\,\varphi_{1,23,4}(f)\,\varphi_{123}(f)\,\mathsf{N} \;=\; \varphi_{1,2,34}(f)\varphi_{12,3,4}(f)\,\mathsf{N}.\tag{1.8}
$$

Both sides of [\(1.6\)](#page-2-0) and [\(1.7\)](#page-2-1) are elements of  $B_3/N_{PB_3}$  and both sides of [\(1.8\)](#page-2-2) are elements of  $PB_4/N$ .

It is convenient to represent GT-pairs by tuples  $(m, f) \in \mathbb{Z} \times PB_3$  and we denote by  $[m, f]$ the GT-pair represented by the tuple  $(m, f)$ .

For every  $GT$ -pair  $[m, f]$ , we have the group homomorphisms

$$
T_{m,f}^{\text{PB}_4} : \text{PB}_4 \to \text{PB}_4/\text{N}, \qquad T_{m,f}^{\text{PB}_3} : \text{PB}_3 \to \text{PB}_3/\text{N}_{\text{PB}_3}, \qquad T_{m,f}^{\text{PB}_2} : \text{PB}_2 \to \text{PB}_2/\text{N}_{\text{PB}_2}. \tag{1.9}
$$

Explicit formulas for these homomorphisms are given in [\[5,](#page-46-1) Corollary 2.8].

A GT-shadow with the target N is an onto morphism of truncated operads PaB<sup> $\leq 4$ </sup>  $\rightarrow$ PaB<sup>≤4</sup>/  $\sim$ <sub>N</sub> and such morphisms are in bijection with pairs [\(1.5\)](#page-2-3) satisfying the following conditions:

- $(m, f)$  obeys relations  $(1.6), (1.7), (1.8),$  $(1.6), (1.7), (1.8),$  $(1.6), (1.7), (1.8),$  $(1.6), (1.7), (1.8),$  $(1.6), (1.7), (1.8),$  $(1.6), (1.7), (1.8),$
- $2m + 1$  represents a unit in the ring  $\mathbb{Z}/N_{\text{ord}}\mathbb{Z}$ , and
- the group homomorphism  $T_{m,f}^{\text{PB}_3} : \text{PB}_3 \to \text{PB}_3/\text{N}_{\text{PB}_3}$  is onto.

In this note, we tacitly identify  $GT$ -shadows (with the target  $\mathsf{N}$ ) with pairs [\(1.5\)](#page-2-3) satisfying the above conditions and we denote by  $GT(N)$  the set of  $GT$ -shadows with the target N. For  $[m, f] \in \text{GT(N)}$ ,  $T_{m,f}$  denotes the corresponding onto morphism of truncated operads

<span id="page-2-4"></span>
$$
T_{m,f}: \mathsf{PaB}^{\leq 4} \to \mathsf{PaB}^{\leq 4} / \sim_{\mathsf{N}} . \tag{1.10}
$$

Due to [\[5,](#page-46-1) Proposition 2.11], for every  $N \in NFl_{PB_4}(B_4)$  and  $[m, f] \in GT(N)$ , the "kernel" of the morphism  $T_{m,f}$  coincides with  $\sim_{\mathsf{K}}$ , where

$$
\mathsf{K}:=\ker(\mathrm{PB}_4\stackrel{T_{m,f}^{\mathrm{PB}_4}}{\longrightarrow}\mathrm{PB}_4/\mathsf{N}).
$$

We call the kernel of  $T_{m,f}^{\text{PB}_4}$  the **source** of the **GT**-shadow  $[m, f] \in \text{GT}(\mathbb{N})$ .

Since the morphism in [\(1.10\)](#page-2-4) is onto, it induces the following isomorphism of truncated operads:

$$
T_{m,f}^{\text{isom}}: \mathsf{PaB}^{\leq 4} / \sim_{\mathsf{K}} \xrightarrow{\simeq} \mathsf{PaB}^{\leq 4} / \sim_{\mathsf{N}} , \tag{1.11}
$$

where  $\mathsf{K} := \ker(T_{m,f}^{\text{PB}_4})$ . Moreover,

$$
T_{m,f}=T_{m,f}^{\text{isom}}\circ \mathcal{P}_{\mathsf{K}},
$$

where  $\mathcal{P}_{\mathsf{K}}$  is the standard onto morphism  $\mathsf{PaB}^{\leq 4}\to\mathsf{PaB}^{\leq 4}/\sim_{\mathsf{K}}$ .

**GT-shadows form a groupoid GTSh.** The objects of **GTSh** are elements of  $NFI<sub>PB<sub>4</sub></sub>(B<sub>4</sub>)$ . For  $\mathsf{K}, \mathsf{N} \in \mathsf{NFI}_{\mathsf{PB}_4}(\mathsf{B}_4)$ , the set of morphisms  $\mathsf{GTSh}(\mathsf{K},\mathsf{N})$  from  $\mathsf{K}$  to  $\mathsf{N}$  is

$$
\mathsf{GTSh}(\mathsf{K},\mathsf{N}):=\big\{[m,f]\in\mathsf{GT}(\mathsf{N})\,\,|\,\,\ker(T_{m,f}^\mathrm{PB_4})=\mathsf{K}\big\}.
$$

The composition of morphisms comes from the obvious identification of  $GTSh(K, N)$  with the set of isomorphisms of truncated operads

$$
\mathsf{PaB}^{\leq 4}/\sim_{\mathsf{K}} \ \stackrel{\simeq}{\longrightarrow} \ \mathsf{PaB}^{\leq 4}/\sim_{\mathsf{N}}.
$$

For example, the pair  $(0, 1_{PB_3})$  represents the identity morphism from N to N, the isomorphism  $T^{\text{isom}}_{0,1_{\text{PB}_3}}$  is the identity map and

$$
T_{0,1_{\rm PB_3}} = \mathcal{P}_{\rm N} : {\sf PaB}^{\leq 4} \to {\sf PaB}^{\leq 4} / \sim_{\sf N} \ .
$$

Just as in [\[5\]](#page-46-1), we will tacitly identify  $F_2$  with the subgroup of  $PB_3$  generated by the elements  $x_{12}, x_{23}$ . We also often denote the generators of  $\mathsf{F}_2$  by x and y, i.e.  $x := x_{12}$  and  $y := x_{23}.$ 

A GT-shadow is called **practical**, if it can be represented by a pair  $(m, f)$  where  $f \in F_2$ . In this note, we assume that all  $GT$ -shadows are practical. From now on,  $GT(N)$  denotes the set of all *practical* GT-shadows with the target N. Moreover, GTSh denotes the groupoid of practical GT-shadows.

Due to [\[5,](#page-46-1) Remark 2.15], we have an explicit composition formula for (practical) GTshadows. Namely, if  $[m_1, f_1] \in \text{GTSh}(\mathsf{N}^{(2)}, \mathsf{N}^{(1)}), [m_2, f_2] \in \text{GTSh}(\mathsf{N}^{(3)}, \mathsf{N}^{(2)}),$  and

$$
m := 2m_1m_2 + m_1 + m_2,
$$
  
\n
$$
f(x, y) := f_1(x, y) f_2(x^{2m_1+1}, f_1(x, y)^{-1}y^{2m_1+1}f_1(x, y)),
$$
\n(1.12)

then  $[m, f] := [m_1, f_1] \circ [m_2, f_2]$ , i.e. the pair  $(m, f)$  represents the GT-shadow  $[m_1, f_1] \circ [m_2, f_2]$  $[m_2, f_2] \in \mathsf{GTSh}(\mathsf{N}^{(3)}, \mathsf{N}^{(1)}).$ 

For  $N \in NFI_{PB_4}(B_4)$ , we set

$$
N_{F_2} := N_{PB_3} \cap \langle x_{12}, x_{23} \rangle.
$$

For  $[m, f] \in \mathsf{GT}(\mathsf{N})$ , the notation  $T_{m,f}^{\mathsf{F}_2}$  is reserved for the group homomorphism

$$
T_{m,f}^{\text{PB}_3}\Big|_{\text{F}_2} : \text{F}_2 \rightarrow \text{F}_2/\text{N}_{\text{F}_2}.
$$

This homomorphism is given explicitly by the formulas

$$
T_{m,f}^{\mathsf{F}_2}(x_{12}) := x_{12}^{2m+1} \mathsf{N}_{\mathsf{F}_2}, \qquad T_{m,f}^{\mathsf{F}_2}(x_{23}) := f^{-1} x_{23}^{2m+1} f \mathsf{N}_{\mathsf{F}_2}.
$$

A GT-shadow  $[m, f] \in GT(N)$  is called **charming** if<sup>[1](#page-3-0)</sup> the coset  $fN_{F_2}$  can be represented by  $f_1 \in [F_2, F_2]$ . Equivalently,  $fN_{F_2} \in [F_2/N_{F_2}, F_2/N_{F_2}]$ .

For  $N \in NFI<sub>PB4</sub>(B<sub>4</sub>)$ , we denote by  $GT^{\heartsuit}(N)$  the set of charming GT-shadows in GT(N). Due to [\[5,](#page-46-1) Proposition 2.22], charming GT-shadows form a subgroupoid of GTSh and we denote this subgroupoid by  $\widehat{\mathsf{GTSh}}^\heartsuit$ .

<span id="page-3-0"></span><sup>&</sup>lt;sup>1</sup>See Proposition 2.1 and Remark 2.3 in  $\overline{[4]}$  $\overline{[4]}$  $\overline{[4]}$ .

## <span id="page-4-0"></span>1.2 GT-shadows coming from elements of  $\widehat{GT}$

Recall that the Grothendieck-Teichmueller group  $\widehat{\mathsf{GT}}$  [\[6,](#page-46-2) Section 4] consists of pairs  $(\hat{m}, \hat{f}) \in$  $\widehat{\mathbb{Z}}\times\widehat{\mathsf{F}}_2$  that satisfy the profinite versions of the hexagon relations, the profinite version of the pentagon relation and the invertibility condition[2](#page-4-2) . The set of such pairs can be identified with the set of continuous automorphisms of the operad  $PaB$  [\[5,](#page-46-1) Introduction] and this identification is used to define the multiplication on  $GT$ .

Let  $N \in NFI_{PB_4}(B_4)$ . We say [\[5,](#page-46-1) Section 2.4] that a GT-shadow  $[m, f] \in GT(N)$  comes from an element  $(\hat{m}, \hat{f}) \in \widehat{GT}$  if  $m + N_{ord}\mathbb{Z}$  (resp.  $fN_{F_2}$ ) coincides with the image of the standard homomorphism  $\hat{\mathbb{Z}} \to \mathbb{Z}/N_{\text{ord}}\mathbb{Z}$  (resp. with the image of the standard homomorphism  $F_2 \to F_2/N_{F_2}$ . We say that an element  $[m, f] \in GT(N)$  is **genuine** if  $[m, f]$  comes from an element of  $\widehat{\mathsf{GT}}$ ; otherwise, we say that  $[m, f] \in \mathsf{GT}(\mathsf{N})$  is fake. If  $[m, f] \in \mathsf{GT}(\mathsf{N})$ comes from an element  $(\hat{m}, \hat{f}) \in \widehat{GT}$ , then  $[m, f]$  is an approximation of  $(\hat{m}, \hat{f})$ .

Due to [\[5,](#page-46-1) Proposition 2.20], every genuine GT-shadow is charming. For this reason, it may make sense to study only charming GT-shadows.

Let  $\mathsf{K},\mathsf{N}\in\mathsf{NFI}_{\mathrm{PB}_4}(\mathrm{B}_4),\ \mathsf{K}\leq\mathsf{N}$  and  $(m,f)\in\mathbb{Z}\times\mathsf{F}_2$  be a pair that represents an element in  $GT^{\heartsuit}(K)$ . Recall (see eq. (3.24) in [\[5\]](#page-46-1)) that, in this situation, the same pair  $(m, f)$  also represents a charming GT-shadow with the target N. Hence we have a natural map (of sets)

<span id="page-4-3"></span>
$$
GT^{\heartsuit}(K) \to GT^{\heartsuit}(N). \tag{1.13}
$$

According to [\[5,](#page-46-1) Definition 3.12], a GT-shadow  $[m_1, f_1] \in GT^{\heartsuit}(\mathsf{N})$  survives into K, if  $[m_1, f_1]$  belongs to the image of the map in [\(1.13\)](#page-4-3), i.e. there exists  $[m, f] \in \mathsf{GT}^{\heartsuit}(\mathsf{K})$  such that

 $m \equiv m_1 \mod N_{\text{ord}} \text{ and } fN_{\text{F}_2} = f_1N_{\text{F}_2}.$ 

Due to [\[5,](#page-46-1) Corollary 3.13], a GT-shadow in  $GT^{\heartsuit}(N)$  is genuine if and only if it survives into K for all  $K \in \mathsf{NFl}_{\mathsf{PB}_4}(\mathsf{B}_4)$  such that  $K \leq \mathsf{N}$ .

We should remark that, for all  $\mathsf{K},\mathsf{N} \in \mathsf{NFl}_{\mathrm{PB}_4}(\mathrm{B}_4)$  with  $\mathsf{K} \leq \mathsf{N}$ , the same construction also gives us a natural map of sets

$$
GT(K) \to GT(N).
$$

## <span id="page-4-1"></span>1.3 Isolated objects of the groupoid GTSh<sup> $\heartsuit$ </sup>

It is easy to see [\[5,](#page-46-1) Section 3.1] that the groupoid  $\mathsf{GTSh}^{\heartsuit}$  is highly disconnected. However, due to [\[5,](#page-46-1) Proposition 3.1], the connected component  $\mathsf{GTSh}_{\mathrm{conn}}^{\heartsuit}(\mathsf{N})$  of  $\mathsf{N}$  in  $\mathsf{GTSh}^{\heartsuit}$  is a finite groupoid for every  $\mathsf{N} \in \mathsf{NFI}_{\mathrm{PB}_4}(\mathrm{B}_4)$ .

A GT-shadow  $[m, f] \in GT^{\heartsuit}(\mathbb{N})$  is called settled, if its source coincides with its target N, i.e.

$$
\ker(T_{m,f}^{\text{PB}_4}) = \mathsf{N}.\tag{1.14}
$$

In other words, settled elements of  $GT^{\heartsuit}(\mathsf{N})$  are precisely automorphisms of N in the groupoid  $\mathsf{GTSh}^\heartsuit.$ 

An element  $N \in NFl_{PB_4}(B_4)$  is called **isolated** if every GT-shadow in  $GT^{\heartsuit}(N)$  is settled. It is clear that  $N \subseteq NFI_{PB_4}(B_4)$  is isolated if and only if N is the only object of the connected component  $GTSh_{conn}^{\heartsuit}(N)$ . It is also clear that, in this case,  $GT^{\heartsuit}(N) = GTSh^{\heartsuit}(N,N)$ , i.e.

<span id="page-4-2"></span><sup>&</sup>lt;sup>2</sup>In particular,  $2m + 1$  is a unit in the ring  $\hat{\mathbb{Z}}$ .

 $GT^{\heartsuit}(N)$  is a (finite) group. The notation  $NFl_{PB_4}^{isolated}(B_4)$  is reserved for the sub-poset of isolated elements of  $\textsf{NFI}_{\text{PB}_4}(\text{B}_4)$ .

Due to [\[5,](#page-46-1) Proposition 3.3], for every  $\mathsf{N} \in \mathsf{NFI}_{\mathsf{PB}_4}(\mathsf{B}_4)$ , the subgroup

$$
\mathsf{N}^{\sharp}:=\bigcap_{[m,f]\in\mathsf{GT}(\mathsf{N})}\ker(T_{m,f}^{\mathsf{PB}_4})
$$

is an isolated element of  $NFI<sub>PB<sub>4</sub></sub>(B<sub>4</sub>)$ . Moreover, due to [\[5,](#page-46-1) Proposition 3.6], the intersection of two isolated elements of  $NFI<sub>PB<sub>4</sub></sub>(B<sub>4</sub>)$  is an isolated element of  $NFI<sub>PB<sub>4</sub></sub>(B<sub>4</sub>)$ .

<span id="page-5-1"></span>**Remark 1.1** Let  $K, N \in NF_{PB_4}^{isolated}(B_4)$  and  $K \leq N$ . It is easy to see that, in this case, the map in [\(1.13\)](#page-4-3) is a group homomorphism.

### <span id="page-5-0"></span>1.4 The action of GT-shadows on child's drawings

For  $d \in \mathbb{Z}_{\geq 1}$ ,  $S_d$  denotes the symmetric group on d letters and  $\mathfrak{P}_d$  denotes the set of partitions of d. The notation ct is reserved for the standard map  $S_d \to \mathfrak{P}_d$  which assigns to a permutation its cycle structure. A subgroup  $H \leq S_d$  is called **transitive** if it acts transitively on the set  $\{1, 2, ..., d\}$ .

Recall that a **child's drawing** of degree d is represented by a pair of permutations  $c := (c_1, c_2)$  in  $S_d$  for which the subgroup  $\langle c_1, c_2 \rangle \leq S_d$  is transitive. Two pairs  $c := (c_1, c_2)$ and  $\tilde{c} := (\tilde{c}_1, \tilde{c}_2)$  in  $S_d$  represent the same child's drawing if and only if there exists  $h \in S_d$ such that  $\tilde{c}_i = hc_i h^{-1}$ ,  $i \in \{1, 2\}$ . For such a pair  $c := (c_1, c_2)$ ,  $[c]$  denotes the corresponding child's drawing.

The (conjugacy class of the) permutation group  $\langle c_1, c_2 \rangle \leq S_d$  is called the **monodromy group** of the child's drawing [c]. The triple  $(\text{ct}(c_1), \text{ct}(c_2), \text{ct}(c_2^{-1}c_1^{-1}))$  is called the passport of  $|c|$ .

Just as in  $[4]$ , we often represent child's drawing of degree d by group homomorphisms  $\psi : \mathsf{F}_2 \to S_d$  for which  $\psi(\mathsf{F}_2)$  is a transitive subgroup of  $S_d$ . The assignment

$$
\psi \mapsto (\psi(x), \psi(y)), \qquad x := x_{12}, \quad y := x_{23}
$$

gives us the obvious bijection between such homomorphisms  $\psi : \mathsf{F}_2 \to S_d$  and permutation pairs  $(c_1, c_2) \in S_d \times S_d$  for which  $\langle c_1, c_2 \rangle$  is a transitive subgroup of  $S_d$ .

It is clear that  $\ker(\psi) \leq \mathsf{F}_2$  depends only on the child's drawing  $[\psi]$  but not on a particular choice of a representative  $\psi : \mathsf{F}_2 \to S_d$ .

Recall from [\[4\]](#page-46-0) the following definition:

**Definition 1.2** Let  $N \in NFI<sub>PB<sub>4</sub></sub>(B<sub>4</sub>)$  and  $\psi$  be a homomorphism  $F_2 \rightarrow S_d$  that represents a child's drawing. We say that the child's drawing  $[\psi]$  is **subordinate** to N (or **subordinate** to the equivalence relation  $\sim_N$ ) if

$$
\mathsf{N}_{\mathsf{F}_2} \le \ker(\psi). \tag{1.15}
$$

If  $|\psi|$  is subordinate to N, then we say that N **dominates**  $|\psi|$ . We denote by Dessin(N) the set of child's drawings subordinate to N.

Let  $\psi : \mathsf{F}_2 \to S_d$  be a representative of a child's drawing subordinate to N,  $(m, f)$  be a pair that represents an element in  $GT(N)$  and  $K := \text{ker}(T_{m,f}^{\text{PB}_4})$ . We denote by  $\psi^{(m,f)}$  the following homomorphism  $\mathsf{F}_2 \to S_d$ 

$$
\psi^{(m,f)}(x) := \psi(x^{2m+1}), \qquad \psi^{(m,f)}(y) := \psi(f^{-1}y^{2m+1}f). \tag{1.16}
$$

Due to [\[4,](#page-46-0) Theorem 3.1],

- $\psi^{(m,f)}$  represents a child's drawing that is subordinate to K,
- $[\psi^{(m,f)}]$  does not depend on the choice of the representatives  $\psi$  and  $(m, f)$ , and
- the assignments  $\mathscr{A}^{sh}(\mathsf{N}) := \mathsf{N}, \mathscr{A}^{sh}([m, f])([\psi]) := [\psi^{(m, f)}]$  define a cofunctor  $\mathscr{A}^{sh}$  from the category GTSh to the category Dessin.

In other words, the assignment  $[\psi]^{[m,f]} := [\psi^{(m,f)}]$  defines a right action of GT-shadows on child's drawings.

It is relatively easy to see that the monodromy group of a child's drawing is an invariant of the action of GTSh. Due to [\[4,](#page-46-0) Theorem 3.16], the passport of a child's drawing is an invariant of the action of the subgroupoid  $\mathsf{GTSh}^\heartsuit$  of charming  $\mathsf{GT}\text{-shadows}$ .

### <span id="page-6-0"></span>1.5 Formats of various objects related to the package

### <span id="page-6-1"></span>1.5.1 Permutations and permutation groups

Just as C, Python starts counting at 0. For this reason, an element in  $S_d$  is a bijection  $\{0, 1, \ldots, d-1\} \stackrel{\simeq}{\longrightarrow} \{0, 1, \ldots, d-1\}.$  In this package, permutations are represented by in-stances of the class sympy.combinatorics.permutations. Permutation (see [\[12\]](#page-47-2)). The command *Permutation* from [\[12\]](#page-47-2) is abbreviated to *permut*. For example, *permut*(0,4)(3,2,5) represents the permutation  $(0, 4)(3, 2, 5)$  in  $S_6 \cong S_{\{0,\dots,5\}}$ . The commands

- $permut(6)(0, 2, 5)(1, 4),$
- $permut([2, 4, 5, 3, 1, 0, 6]),$
- permut( $[[0, 2, 5], [1, 4], [6]]$ ) and
- $permut(((0, 2, 5), (1, 4), (6,)))$

return the same permutation  $(0, 2, 5)(1, 4)$  in  $S_7$ .

Permutation groups are represented by instances of the class

### $sympy.combinatorics.perm\_groups. PermutationGroup$

For example, the command  $SG(d)$  (resp.  $AG(d)$ ,  $CG(d)$ ,  $DG(d)$ ) returns the symmetric group  $S_d$  (resp. the alternating group  $A_d$ , the cyclic group  $\mathcal{Z}_d$ , the dihedral group  $D_d$  of order  $2d$ ).

For a tuple (or a list) t of permutations in  $S_d$ , the command  $PG(t)$  returns the subgroup of  $S_d$  generated by elements of t. For a permutation  $g \in S_d$ , the command  $PG(g)$  returns the cyclic subgroup  $\langle g \rangle \leq S_d$ .

For selected commands related to permutations and permutation groups, we refer the reader to Section [2.](#page-13-0)

#### <span id="page-6-2"></span>1.5.2 Homomorphisms from finitely presented groups to permutation groups

For a finitely presented group  $G = \langle X|R \rangle$ , a group homomorphism  $\psi : G \to S_d$  is represented by the tuple of permutations  $(\psi(x) | x \in X)$  that satisfies all relations in R.

For example, a group homomorphism from  $PB_4$  to  $S_d$  is represented by a tuple

<span id="page-7-0"></span>
$$
(g_{12}, g_{23}, g_{13}, g_{14}, g_{24}, g_{34}) \in (S_d)^6 \tag{1.17}
$$

such that

<span id="page-7-1"></span>
$$
g_{23}g_{12}g_{13}
$$
 commutes with  $g_{12}$ ,  $g_{23}$ ,  $g_{13}$ ,  $(1.18)$ 

<span id="page-7-2"></span>
$$
g_{12}^{-1}g_{14}g_{12} = g_{14}g_{24}g_{14}g_{24}^{-1}g_{14}^{-1}, \qquad g_{12}^{-1}g_{24}g_{12} = g_{14}g_{24}g_{14}^{-1}, \qquad g_{12}^{-1}g_{34}g_{12} = g_{34}, \qquad (1.19)
$$

<span id="page-7-3"></span>
$$
g_{23}^{-1}g_{14}g_{23} = g_{14}, \qquad g_{23}^{-1}g_{24}g_{23} = g_{24}g_{34}g_{24}g_{34}^{-1}g_{24}^{-1}, \qquad g_{23}^{-1}g_{34}g_{23} = g_{24}g_{34}g_{24}^{-1}.
$$
 (1.20)

<span id="page-7-4"></span>
$$
g_{13}^{-1}g_{14}g_{13} = g_{14}g_{34}g_{14}g_{34}^{-1}g_{14}^{-1}, \quad g_{13}^{-1}g_{24}g_{13} = gg_{24}g^{-1}, \quad g_{13}^{-1}g_{34}g_{13} = g_{14}g_{34}g_{14}^{-1}, \quad (1.21)
$$

where  $g := g_{14}g_{34}g_{14}^{-1}g_{34}^{-1}$ .

We also use tuples of permutations to represent finite index normal subgroups in a finitely presented group  $G = \langle X|R \rangle$ . For example, if  $\psi : PB_4 \to S_d$  is a homomorphism represented by tuple [\(1.17\)](#page-7-0) then this tuple also represents the normal subgroup ker( $\psi$ )  $\leq$  PB<sub>4</sub>.

Let k be the size of X for a finitely presented group  $G = \langle X|R \rangle$ . Note that any tuple t (of elements in  $S_d$ ) of length k represents a group homomorphism  $\psi_t$  from the free group  $\mathsf{F}_k$  on k generators to  $S_d$ . If t satisfies the relations of  $G = \langle X|R \rangle$  then t also represents a group homomorphism from G to  $S_d$ . Under the bijection between finite index normal subgroups of G and finite index normal subgroups  $\mathsf{N}$  of  $\mathsf{F}_k$  that contain the kernel of the standard onto homomorphism  $\mathsf{F}_k \to \langle X|R \rangle$ , the normal subgroup  $\mathsf{N}_t^G \unlhd G$  represented by a tuple t corresponds to the normal subgroup  $\mathsf{N}_t \subseteq \mathsf{F}_k$  represented by the same tuple t. It is clear that  $|F_k : N_t| = |G : N_t^G|$  coincides with the order of the permutation group generated by elements of the tuple  $t$ .

Two different tuples of permutations may represent the same normal subgroup of  $G =$  $\langle X|R\rangle$ . Let t (resp. tt) be a tuple of permutations in  $S_{d_1}$  (resp. in  $S_{d_2}$ ) and  $\psi_t: G \to S_{d_1}$ (resp.  $\psi_{tt}$ :  $G \to S_{d_2}$ ) be the corresponding group homomorphism. Let  $t_{cap}$  be the tuple of elements in  $S_{d_1} \times S_{d_2}$  that represents the homomorphism

$$
\psi_{cap}(g) := (\psi_t(g), \psi_{tt}(g)) : G \to S_{d_1} \times S_{d_2}.
$$

Since ker( $\psi_{cap}$ ) = ker( $\psi_t$ )  $\cap$  ker( $\psi_{tt}$ ), tuples t and tt represent the same normal subgroup of G if and only if

- the order of the permutation group generated by elements of t coincides with the order of the permutation group generated by elements of tt (i.e.  $|G : \text{ker}(\psi_t)| = |G : \text{ker}(\psi_t)|$ ) and
- the order of the permutation group generated by elements of  $t_{cap}$  coincides with the order of the permutation group generated by elements of t (i.e.  $|G : \text{ker}(\psi_{cap})| = |G : \text{ker}(\psi_t)|$ ).

These simple ideas are implemented in the definitions of the functions  $cap($ ,  $)$ ,  $Nsubqrp\_less\_eq($ , ), and  $sameNsubqrp($ , ) from the file  $PaB.py$ . For more details, please see Section [4.](#page-17-0)

Elements of  $F_2$  are represented by tuples of 0's and 1's. For example, the tuple  $w =$  $(0, 0, 1, 0)$  represents the element  $x^2 y x$ . Since we typically consider images of elements of  $\mathsf{F}_2$ in finite groups, we ignore  $x^{-1}$  and  $y^{-1}$ , i.e. we only consider words in x and y.

### <span id="page-8-0"></span>1.5.3 Formats for elements of  $NFI<sub>PB<sub>4</sub></sub>(B<sub>4</sub>)$

We use two formats for elements of  $\mathsf{NFl}_{\mathsf{PB}_4}(\mathsf{B}_4)$ :

- tuple format: an element  $N \in NFl_{PB_4}(B_4)$  is represented by a group homomorphism  $\psi : PB_4 \to S_d$  such that ker( $\psi$ ) = N; the homomorphism  $\psi$  is, in turn, represented by a tuple of permutations  $(1.17)$  satisfying the relations  $(1.18)$ ,  $(1.19)$ ,  $(1.20)$  and  $(1.21)$ .
- object format: an element  $N \in NFI<sub>PB<sub>4</sub></sub>(B<sub>4</sub>)$  is represented by an instance of the class Equiv.

For example, if t is a tuple representing  $N \in NFI<sub>PB<sub>4</sub></sub>(B<sub>4</sub>)$ , the command  $Equiv(t)$  returns the instance of the class  $Equiv$  that represents N. Moreover, if E is an instance of the class Equiv representing  $N \in NFl<sub>PB<sub>4</sub></sub>(B<sub>4</sub>)$ , the command E.PB4 returns a tuple representing N.

If an instance E of Equiv represents  $N \in NFl<sub>PB<sub>4</sub></sub>(B<sub>4</sub>)$ , the command E.PB3 returns a tuple that represents the subgroup  $N_{PB_3} \in NFl_{PB_3}(B_3)$ , the command  $Exy$  returns a tuple of two permutations that represents the subgroup  $N_{F_2} := N_{PB_3} \cap \langle x_{12}, x_{23} \rangle$ , the command E.N0 returns the index  $N_{\text{ord}} := |PB_2 : N_{PB_2}|$ .

Of course, E.P B4 (resp. E.P B3) also represents a group homomorphism  $PB_4 \rightarrow S_{d_4}$ (resp. a group homomorphism  $PB_3 \rightarrow S_{d_3}$ ). The commands E.d4 and E.d3 return the corresponding degrees  $d_4$  and  $d_3$ .

### <span id="page-8-1"></span>1.5.4 Formats for GT-shadows

Given  $\mathsf{N} \in \mathsf{NFI}_{\mathsf{PB}_4}(\mathsf{B}_4)$ , we use two formats for elements of  $\mathsf{GT}(\mathsf{N})$  (or candidates for elements of  $GT(N)$ :

- tuple format: an element of  $GT(N)$  is represented by a tuple  $(w, m)$ , where w is a tuple (of 0's and 1's) that represents an element of  $F_2$  and m is a non-negative integer that represents an element of  $\mathbb{Z}/N_{\text{ord}}\mathbb{Z}$ ;
- object format: an element of  $GT(N)$  is represented by an instance of the class  $GTsh$ ; for a tuple  $(w, m)$  and a tuple t that represents  $\mathsf{N} \in \mathsf{NFl}_{\mathsf{PB}_4}(\mathsf{B}_4)$ ,  $GTsh((w, m), t)$  is the instance of the class  $GTsh$  that represents the GT-shadow corresponding to  $(w, m)$ .

For example, given an instance T of the class  $GTsh$  that represents a GT-shadow with the target N, the command T.wm returns a representative  $(w, m)$  of this GT-shadow; the command T.tar returns the instance of the class  $Equiv$  that represents N; T.g returns a permutation g corresponding to the coset  $wN_{\mathsf{F}_2}$  (g belongs to a permutation group isomorphic to the quotient  $\mathsf{F}_2/\mathsf{N}_{\mathsf{F}_2}$ ; finally, T.cc ch returns the value of the virtual cyclotomic character.

#### <span id="page-8-2"></span>1.5.5 Formats for child's drawings

For a positive integer d, we use two formats for (representatives of) child's drawings of degree d:

- tuple format: a child's drawing of degree d is represented by a tuple  $c = (c_1, c_2)$  of permutations in  $S_d$  such that the subgroup  $\langle c_1, c_2 \rangle$  is transitive;
- object format: a child's drawing of degree  $d$  is represented by an instance of the class Dessin.

For example, if c is a tuple that represents a child's drawing, then  $Dessin(c)$  is an instance of the class Dessin that represents the child's drawing  $[c]$ . If D is an instance of Dessin that represents a child's drawing D, then the command D.pr returns a tuple c that represents  $\mathcal{D}$ , the command D.full returns the permutation triple

$$
(c_1, c_2, c_2^{-1}c_1^{-1}),
$$

and the command D.*passport* returns the passport of  $D$  in the format of a nested tuple. For instance, executing the lines:

Dessin( (permut(1, 2, 3, 6, 5), permut(0, 3, 6, 1, 5, 4)) ).full Dessin( (permut(1, 2, 3, 6, 5), permut(0, 3, 6, 1, 5, 4)) ).passport

we get

 $(Permutation(1, 2, 3, 6, 5), Permutation(0, 3, 6, 1, 5, 4), Permutation(0, 4, 5, 3, 2, 6))$ 

and

 $((5, 1, 1), (6, 1), (6, 1))$ 

respectively.

Remark 1.3 For all timed procedures, the time is given in minutes.

### <span id="page-9-0"></span>1.6 Brief outline of the package. Examples of what we can do

The package consists of the auxiliary Python file  $Aux.py$  and the main Python file  $PaB.py$ . The key classes of PaB.py are Equiv, GTsh and Dessin. As we mentioned above, instances of Equiv represent compatible equivalence relations on  $\mathsf{PaB}^{\leq 4}$ , instances of  $GTsh$  represent (candidates for) GT-shadows; finally, instances of Dessin represents child's drawings. In this documentation, we will freely use the terminology and notational conventions from [\[5\]](#page-46-1).

When we run  $PaB.py$ , a computer creates the following objects:

• *listE* is the list of compatible equivalence relations corresponding to 35 distinct elements

<span id="page-9-1"></span>
$$
\mathsf{N}^{(0)}, \ \mathsf{N}^{(1)}, \ \ldots, \ \mathsf{N}^{(33)}, \ \mathsf{N}^{(34)} \tag{1.22}
$$

of  $NFI<sub>PB<sub>4</sub></sub>(B<sub>4</sub>)$ ; the equivalence relations are given in the object format; *listE* is obtained from the storage file  $subGrPB4 \text{-}org35$ ; Table [1](#page-10-0) shows basic information about these 35 selected elements of  $\mathsf{NFl}_{\text{PB}_4}(\text{B}_4)$ ;

- $GTcharm\_wm$  is the (nested) list which contains charming  $GT$ -shadows whose targets are elements of *listE*, i.e.  $len(GTcharm\_wm) = 35$  and  $GTcharm\_wm[i]$  is the list of charming GT-shadows with the target  $N^{(i)}$ ; the GT-shadows are given in the tuple format;  $GTcharm\_wm$  is extracted from the storage file  $wm\_list\_charm35$ ;
- $GTall\_wm$  is the (nested) list which contains all (practical)  $GT$ -shadows whose targets are elements of the first 31 entries of *listE*, i.e.  $len(GTall\_wm) = 31$  and  $GTall\_wm[i]$ is the complete list of (practical) GT-shadows with the target  $N^{(i)}$ ; the GT-shadows are given in the tuple format;  $GTall\_wm$  is extracted from the storage file  $wm\_list\_all31$ .

If you choose to upload  $GTcharm$ , you will also have the nested list of the charming GTshadows whose targets are elements of *listE*, i.e.  $len(GTcharm) = 35$  and  $GTcharm[i]$  is the complete list of charming GT-shadows with the target  $N^{(i)}$ . GT-shadows in  $GTcharm[i]$ are given in the object format.

Here is more information about Table [1.](#page-10-0) For every  $0 \le i \le 34$ , the quotient  $\mathsf{F}_2/\mathsf{N}_{\mathsf{F}_2}^{(i)}$  $\mathbf{F}_2^{(i)}$  is **non-Abelian**. Table [1](#page-10-0) shows (in the order from left to right) the number of  $\mathsf{N}^{(i)}$ , the index of  $N^{(i)}$  in PB<sub>4</sub>, the index of  $N_{F_2}^{(i)}$  $F_2$  in  $F_2$ , the order of the commutator subgroup  $[F_2/N_{F_2}^{(i)}]$  $_{\mathsf{F}_2}^{(i)},\mathsf{F}_2/\mathsf{N}_{\mathsf{F}_2}^{(i)}$  $\binom{\nu}{\mathsf{F}_2},$  $N_{\mathrm{ord}}^{(i)}:=\vert\mathrm{PB}_2:\mathsf{N}_{\mathrm{PE}}^{(i)}$  $_{\text{PB}_2}^{(i)}$ , the size of  $GT(N_i^{(i)})$  (i.e. the total number of (practical) GT-shadows with the target  $\mathsf{N}^{(i)}$  and the size of  $\mathsf{GT}^{\heartsuit}(\mathsf{N}^{(i)})$ . Finally, the last column indicates whether  $\mathsf{N}^{(i)}$ is isolated or not. Note that, for  $N^{(33)}$  and  $N^{(34)}$ , the exact numbers of (practical) GT-shadows is not known.

| $\dot{i}$                 | $ PB_4:N^{(i)} $ | $ F_2:N_{F_2}^{(i)} $ | $ [{\sf F}_2/{\sf N}_{{\sf F}_2}^{(i)}, {\sf F}_2/{\sf N}_{{\sf F}_2}^{(i)}] $ | $N_{\mathrm{ord}}^{(i)}$  | $ GT(N^{(i)}) $        | $ GT^\heartsuit(N^{(i)}) $ | isolated? |
|---------------------------|------------------|-----------------------|--------------------------------------------------------------------------------|---------------------------|------------------------|----------------------------|-----------|
| $\overline{0}$            | $8\,$            | 16                    | $\boldsymbol{2}$                                                               | $\overline{4}$            | 4                      | 4                          | True      |
| 1                         | $\overline{8}$   | 16                    | $\overline{2}$                                                                 | 4                         | 8                      | $\overline{4}$             | True      |
| $\boldsymbol{2}$          | 12               | 36                    | $\overline{4}$                                                                 | $\overline{3}$            | 18                     | $\overline{6}$             | True      |
| $\overline{\overline{3}}$ | $\overline{21}$  | $\overline{63}$       | $\overline{7}$                                                                 | $\overline{\overline{3}}$ | 36                     | $\overline{12}$            | False     |
| $\overline{4}$            | 21               | $\overline{63}$       | $\overline{7}$                                                                 | $\overline{3}$            | 36                     | 12                         | False     |
| $\overline{5}$            | 24               | 288                   | $\overline{8}$                                                                 | 6                         | 72                     | 12                         | True      |
| 6                         | 24               | 144                   | $\,4\,$                                                                        | $\,6$                     | 72                     | 12                         | True      |
| 7                         | 48               | 144                   | $\overline{4}$                                                                 | $\,6$                     | 72                     | 12                         | True      |
| 8                         | 60               | 1500                  | 60                                                                             | $\overline{5}$            | 100                    | $20\,$                     | True      |
| $\boldsymbol{9}$          | 60               | 900                   | $\overline{4}$                                                                 | 15                        | 360                    | 24                         | True      |
| 10                        | 72               | 144                   | 18                                                                             | $\,4\,$                   | 16                     | $8\,$                      | False     |
| 11                        | 72               | 144                   | 18                                                                             | $\,4\,$                   | 16                     | $8\,$                      | False     |
| 12                        | 108              | 972                   | 27                                                                             | 6                         | 72                     | 12                         | True      |
| 13                        | 120              | 6000                  | 60                                                                             | 10                        | 400                    | 40                         | True      |
| 14                        | 147              | 441                   | 49                                                                             | $\overline{3}$            | 216                    | 72                         | True      |
| 15                        | 168              | 8232                  | 168                                                                            | 7                         | 294                    | 42                         | True      |
| 16                        | 168              | 1344                  | 168                                                                            | $\overline{4}$            | 64                     | 32                         | False     |
| 17                        | 168              | 1344                  | 168                                                                            | $\overline{4}$            | 64                     | 32                         | False     |
| 18                        | 180              | 13500                 | 60                                                                             | 15                        | 600                    | 40                         | True      |
| 19                        | 216              | 7776                  | 216                                                                            | $\,6$                     | 72                     | 12                         | True      |
| 20                        | 240              | 6000                  | 60                                                                             | 10                        | 400                    | 40                         | True      |
| $\overline{21}$           | 324              | 8748                  | 108                                                                            | $\boldsymbol{9}$          | 486                    | 54                         | True      |
| 22                        | 504              | 40824                 | 504                                                                            | 9                         | 486                    | 54                         | True      |
| 23                        | 504              | 24696                 | 504                                                                            | 7                         | 294                    | 42                         | True      |
| 24                        | 648              | 1296                  | 162                                                                            | $\overline{4}$            | $\overline{32}$        | 16                         | True      |
| 25                        | $\overline{720}$ | 54000                 | $\overline{240}$                                                               | 15                        | 1800                   | 120                        | True      |
| 26                        | 1512             | 40824                 | 504                                                                            | $\boldsymbol{9}$          | 486                    | 54                         | False     |
| 27                        | 1512             | 40824                 | 504                                                                            | $9\,$                     | 486                    | 54                         | False     |
| $\overline{28}$           | 2520             | 63000                 | 2520                                                                           | $\overline{5}$            | 200                    | 40                         | True      |
| 29                        | 2520             | 45360                 | 2520                                                                           | $\overline{6}$            | 144                    | 48                         | True      |
| 30                        | 28224            | 225792                | 28224                                                                          | $\overline{4}$            | 512                    | 256                        | True      |
| 31                        | 181440           | 8890560               | 181440                                                                         | $\overline{7}$            | 588                    | $\overline{84}$            | True      |
| $\overline{32}$           | 181440           | 9072000               | 181440                                                                         | 10                        | 800                    | 160                        | True      |
| 33                        | 181440           | 40824000              | 181440                                                                         | 15                        | $\geq \overline{1800}$ | 120                        | True      |
| 34                        | 762048           | 20575296              | 254016                                                                         | 9                         | $\geq 4374$            | 486                        | True      |

<span id="page-10-0"></span>Table 1: The basic information about selected 35 compatible equivalence relations

Executing the lines:

for i in range  $(35)$ :  $print(i, '', listE[i].ind4(), '', listE[i].indF2(), '',$  $listE[i].commF2().order(),$ <sup>'</sup>,  $listE[i].N0,$ '',  $len(GTcharm[i]))$ 

we get selected columns of Table [1:](#page-10-0) the number of the entry  $N^{(i)}$ ,  $|PB_4: N^{(i)}|$ ,  $|F_2: N^{(i)}_{F_2}$  $\binom{[i]}{\mathsf{F}_2}$ , the order of the commutator subgroup  $[F_2/N_{F_2}^{(i)}]$  $_{\mathsf{F}_2}^{(i)},\mathsf{F}_2/\mathsf{N}_{\mathsf{F}_2}^{(i)}$ F2 ], N (i) ord := |PB<sup>2</sup> : N (i)  $_{\text{PB}_2}^{(i)}$  and the number of charming GT-shadows with the target  $N^{(i)}$ .

For example,  $N^{(19)}$  is called the *Philadelphia subgroup* of PB<sub>4</sub> and it is represented by the tuple of 6 permutations in  $S_9$ :

$$
g_{12} := (1,3,2)(4,6,5), \quad g_{23} := (1,4,9)(2,7,6), \quad g_{13} := (1,7,5)(3,6,9), g_{14} := (2,6,7)(3,8,5), \quad g_{24} := (1,8,6)(3,4,7), \quad g_{34} := (1,2,3)(7,9,8).
$$
 (1.23)

According to Table [1,](#page-10-0)  $\mathsf{N}^{(19)}$  is an isolated element of  $\mathsf{NFI}_{PB_4}(B_4)$ . Executing the command  $\{T.settled()$  for T in GTcharm[19], we get  $\{True\}$ . This confirms that  $N^{(19)}$  is indeed an isolated element of  $\textsf{NFI}_{\text{PB}_4}(\text{B}_4)$ .

Executing the command  $\{T.settled()$  for T in  $GTcharm[16]\}$  , we get  $\{False, True\}$ . This confirms that  $N^{(16)}$  is not isolated.

In fact, executing the lines:

 $GT16$ -not-settled =  $TT$  for T in GTcharm [16] if not T.settled()]  $len(GT16\_not\_settled)$ 

we see that exactly half of the 32 charming  $GT$ -shadows with the target  $N^{(16)}$  are not settled and the remaining 16 charming GT-shadows are settled.

Executing the line:

 ${Tsrc}\left(= = listE[17]$  for T in GT16\_not\_settled}

we get  $\{True\}$ . So we see that, for every GT-shadow T in the list  $GT16$ -not-settled, the source of T is  $N^{(17)}$ .

Thus the connected component of  $N^{(16)}$  in the groupoid  $\text{GTSh}^{\heartsuit}$  has exactly two (isomorphic) objects:  $N^{(16)}$  and  $N^{(17)}$ . There are exactly 16 elements in GTSh<sup>\vero</sup> $(N^{(16)}, N^{(16)})$  and exactly 16 elements in  $\text{GTSh}^{\heartsuit}(\mathsf{N}^{(17)}, \mathsf{N}^{(16)})$ .

Executing the command  $\{p \text{ for } p \text{ in } comb(range(35),2) \text{ if } listE[p[1]].$  finer(listE[p[0]])}, we get:

$$
\{(1, 10), (1, 11), (1, 24), (2, 5), (2, 6), (2, 7), (2, 9), (2, 19), (2, 21), (2, 25), (3, 14), (4, 14), (5, 19), (8, 13), (8, 18), (8, 20), (8, 25), (10, 24), (11, 24), (16, 30), (17, 30), (18, 25), (26, 34), (27, 34)\}.
$$
\n(1.24)

In other words, we get the set of all pairs  $(i, j)$  with  $0 \leq i < j \leq 34$  such that  $\mathsf{N}^{(j)} \subset \mathsf{N}^{(i)}$ . For example, since  $(8, 20)$  belongs to the above set of pairs,  $N^{(20)} \subset N^{(8)}$ . Since  $(5, 20)$  is not in the above list,  $\mathsf{N}^{(20)} \not\subset \mathsf{N}^{(5)}$ .

Executing the command furusho\_test1(listE[5]) (resp. furusho\_test\_comm1(listE[5])), we get False (resp. True). This shows that element  $N^{(5)}$  does not satisfy the strong Furusho

property (see Property [5.1\)](#page-27-0), however  $N^{(5)}$  satisfies the weak Furusho property (see Property [5.2\)](#page-27-1).

The command  $furusho\_test1(listE[24])$  returns True, which means that element  $N^{(24)}$  satisfies the strong Furusho property and hence  $N^{(24)}$  also satisfies the weak Furusho property.

The command  $furusho\_test\_comm1(listE[25])$  returns False which means that element  $\mathsf{N}^{(25)}$ does not satisfy the weak Furusho property and hence  $N^{(25)}$  does not satisfy the strong Furusho property.

Executing the lines:

 $c8 = (permut(7)(0,1,2)(3,4,5), permut(0,7,4)(1,3,6))$  $D8 = Dessin(c8)$ 

we create a child's drawing  $\mathcal{D}_{8,0}$  of degree 8 and genus 0 represented by the permutation triple<sup>[3](#page-12-0)</sup>

> $((1, 2, 3)(4, 5, 6), (1, 8, 5)(2, 4, 7), (1, 3, 7, 4, 6, 8)(2, 5))$  $(1.25)$

Executing the command D8.passport, we see that the passport of  $\mathcal{D}_{8,0}$  is

 $((3, 3, 1, 1), (3, 3, 1, 1), (6, 2)).$ 

Executing the command D8.is Galois(), we get False. Hence the child's drawing  $\mathcal{D}_{8,0}$  is not  $Galois<sup>4</sup>$  $Galois<sup>4</sup>$  $Galois<sup>4</sup>$ .

Executing the command  $\{i \text{ for } i \text{ in } range(35) \text{ if } listE[i].subord(c8)\}\)$ , we get  $\{5, 19\}$ . This means that  $\mathcal{D}_{8,0}$  is subordinate to  $\mathsf{N}^{(5)}$  and  $\mathsf{N}^{(19)}$ .

Executing the command  $\{Dessian(T.act(c8)) == D8 for T in GTcharm/5\}$ , we get  $\{True\}$ . This means that the orbit  $\overline{GT}^{\heartsuit}(N^{(5)})(\mathcal{D}_{8,0})$  is a singleton. Hence, for every element g of the absolute Galois group  $G_{\mathbb{Q}}$  of rationals,  $\mathcal{D}_{8,0}^g = \mathcal{D}_{8,0}$ .

Organization of the documentation. In addition to the introduction, the documentation has 7 sections and two appendices. In Section [2,](#page-13-0) we listed selected commands related to permutations and permutation groups. In Section [3,](#page-15-0) we described various auxiliary functions. These functions are defined in the Python file  $Aux.py$ . Section [4](#page-17-0) is devoted to functions, generators, and classes defined in the Python file PaB.py. In this section, we described a generator for GT-shadows and a generator for charming GT-shadows (these are the generators gener  $GT\_sh($ ) and gener  $GT\_charm($ , respectively). In Section [4,](#page-17-0) we also described the classes *Equiv, GT sh, Dessin* and various functions for working with child's drawings. In brief Subsection [4.1.1,](#page-20-0) we described how we obtained 35 selected elements of the poset  $NFI_{PB_4}(B_4)$  (see [\(1.22\)](#page-9-1)).

In Section [5,](#page-25-0) we presented more examples of working with this package. We described possible ways of looking for charming GT-shadows that are fake. We discussed versions of the Furusho property. Finally, we presented more examples of using the commands related to child's drawings and to the action of the groupoid  $\mathsf{GTSh}^\heartsuit$  on child's drawings: we showed how to generate all non-Abelian child's drawings of degrees 3, 4 and 5, and computed  $\text{GTSh}^{\heartsuit}$ orbits of selected child's drawings of degrees  $\leq 5$ . We also showed how to produce child's drawings subordinate to a given element of  $\mathsf{NFl}_{\mathsf{PB}_4}(\mathsf{B}_4)$ .

<span id="page-12-0"></span><sup>&</sup>lt;sup>3</sup>This example is also stored in the file  $dde8E5E19$ .

<span id="page-12-1"></span><sup>&</sup>lt;sup>4</sup>This is also clear from the passport of  $\mathcal{D}_{8,0}$ .

Section [6](#page-34-0) contains detailed descriptions of all storage files. In Section [7,](#page-38-0) we described indirect ways of testing various functions, methods and outputs. In Appendix [A,](#page-43-0) we briefly reviewed the braid groups  $B_n$ ,  $PB_n$  and presented some calculations relevant to the package. Finally, in Appendix [B,](#page-45-0) we proved an auxiliary statement that justifies certain lines of code in PaB.py.

Contributors: The following people contributed to this software<sup>[5](#page-13-1)</sup> package: Chelsea Zackey, Aidan Lorenz, Khanh Le and V.A.D.

Acknowledgement. V.A.D. is thankful to John Voight for many clarifying discussions and for his patience with some (probably naive) questions. Some computational tricks V.A.D. learned from John Voight are used in the parts of the package related to child's drawings. V.A.D. is thankful to Leila Schneps for stimulating discussions and her unbounded enthusiasm about GT-shadows. V.A.D. is thankful to Sergey Plyasunov and Justin Y. Shi for showing him how to use the Python module pickle. V.A.D. is thankful to the Temple University Honors Program and the Undergraduate Research Program of the College of Science and Technology of Temple University for their active support of undergraduate researchers. V.A.D. acknowledges a partial support from NSF grant DMS-1501001 and a support from Temple University in the form of 2021 Summer Research Award.

## <span id="page-13-0"></span>2 Selected commands related to permutations and permutation groups

Here is the list of selected commands related to permutations and permutation groups from the Python library SymPy [\[11\]](#page-47-3):

- for a permutation  $g$ ,  $g.size$  returns its degree; for instance, the command  $permut(7)(0,4,1)(2,3).size$  returns 8 because the permutation  $(7)(0,4,1)(2,3)$  belongs to  $S_8$ ;
- for a permutation  $g \in S_d$  and  $i \in \{0, 1, \ldots, d-1\}$ , the command  $i^g$  returns  $g(i)$ ; for instance, for  $g = permut(7)(0, 4, 1)(2, 3)$ , the command

$$
[ig for i in range(8)]
$$

returns the list  $[4, 0, 3, 2, 1, 5, 6, 7]$ ;

- permutations in  $S_d$  act on the set  $\{1, 2, \ldots, d\}$  from the right; so, for  $g, h \in S_d$ , the command  $g * h$  returns the composition  $h \circ g$ ;
- for a permutation g and an integer n, the command  $g^{**}n$  returns the permutation  $g^n$ ; for instance,  $g^{**}(-1)$  returns the inverse of the permutation g;
- for a permutation g, the command g.cyclic\_form returns the list of cycles of length  $\geq$  2; each cycle is represented by a list; for instance, the command permut(18)(0, 2, 5)(1, 4).cyclic\_form returns  $[0, 2, 5]$ , [1, 4]];
- for a permutation g, the command g.order() returns the order of g; for instance, the command  $permut(7)(0, 4, 1)(2, 3) \cdot order()$  returns 6;

<span id="page-13-1"></span><sup>5</sup>The names of contributors are given in the reverse alphabetic order.

- SymPy has a built-in bijection between  $S_d$  and the set  $\{0, 1, \ldots, d! 1\}$ : for a permutation g in  $S_d$  the command g.rank() returns the value of this bijection (i.e. its unique hashtag in  $\{0, 1, \ldots, d! - 1\}$ ; for example, the hashtag  $permut(d-1) .rank()$  of the identity element  $permut(d-1)$  is 0 for every  $d \geq 1$ ; it is often more efficient to store hashtags than the corresponding instances of the class sympy.combinatorics.permutations.Permutation;
- for a permutation group G, the command  $G.\norder()$  returns the order of G; for instance, the command  $AG(5) \cdot order()$  returns 60 (i.e. the order of the alternating group  $A_5$ );
- for a permutation group  $G \leq S_d$ , the command G.degree returns d;
- for a permutation group  $G$ , the command  $G$ . elements returns the set of elements of  $G$ ; for instance, the command  $AG(3)$ . *elements* returns

 ${Permutation(2), Permutation(0, 1, 2), Permutation(0, 2, 1)},$ 

i.e. the set of elements of the alternating group  $A_3$ ;

- for a permutation group G, the command  $G.is\_abelian$  returns True if G is Abelian, otherwise it returns False; for instance, the command  $AG(3).is\_abelian$  returns True and the command  $SG(3).is\_abelian$  returns False;
- for a permutation group  $G \leq S_d$ , the command  $G.is\_transitive()$  returns True if G is a transitive subgroup of  $S_d$ ; otherwise it returns False;
- for two permutation groups H and G, the command  $H.is\_subgroup(G)$  returns True if  $H \leq G$ , otherwise it returns False;
- for a subgroup H of a permutation group G, the command  $H.is\_normal(G)$  returns True if H is a normal subgroup of G, otherwise it returns False; for instance, the command  $AG(5).is\_normal(SG(5))$  returns True, while the command  $DG(5).is\_normal(SG(5))$ returns False;
- for a subgroup H of a permutation group G, the command  $G$ .commutator( $G$ , H) returns the commutator subgroup  $[G, H]$ ; for instance, the command  $DG(5)$ .commutator( $DG(5)$ ,  $DG(5)$ ) returns the cyclic subgroup of  $S_5$  generated by  $(0, 1, 2, 3, 4)$ , while the command  $SG(5)$ .commutator( $SG(5)$ ,  $SG(5)$ ) returns the alternating group  $A_5$ ;
- for a subgroup H of a permutation group  $G$ , the command

 $G. coset\_transversal(H)$ 

returns a transversal of the left cosets of G by H (as a list); for instance, if  $H =$  $PG(permut(1, 2))$ , then the command

 $SG(3)$ .coset\_transversal(H)

returns

```
[Permutation(2), Permutation(0, 2), Permutation(2)(0, 1)],
```
i.e.  $S_3 = H \sqcup (0, 2)H \sqcup (0, 1)H;$ 

• for a subgroup H of a permutation group G and  $g \in G$ , the command G. coset representative(g, H) returns the unique representative of the left coset g H in accordance with  $G \text{.} \text{coset\_transversal}(H)$ ; for instance the command

 ${G.} coset\_representative(g,H) == g$  for g in  $G. coset\_transversal(H)$ 

returns {True}.

For more commands and examples, please see [\[12\]](#page-47-2) and [\[13\]](#page-47-4).

## <span id="page-15-0"></span>3 Selected functions of  $Aux.py$

Here is the list of selected functions from  $Aux.py$ :

- for a permutation g, display perm(g) prints the nested tuple whose entries are cycles of the permutation; the shift  $i \mapsto i + 1$  is incorporated; for example, display perm(permut(0, 4)(3, 2, 5)) prints the nested tuple  $((1,5), (3, 6, 4))$ ; note that cycles of length 1 are not shown; in particular, the commands  $display\_perm(permut(0, 4)(3, 2, 5))$  and  $display\_perm(permut(18)(0, 4)(3, 2, 5))$  print the same nested tuple;
- for a list L of iterables,  $cart_pr(L)$  is a generator of all elements of the Cartesian product  $L[0] \times L[1] \times L[2] \times \ldots$ ; for example,  $cart\_pr([[5],[2,1],[3,4],[6]])$  generates the 4 tuples  $(5, 2, 3, 6), (5, 2, 4, 6), (5, 1, 3, 6), (5, 1, 4, 6);$
- $\ell$ cm (resp.  $\ell$ cm3) returns the least common multiple of two (resp. three) integers;
- for  $n \in \mathbb{Z}_{\geq 2}$ , m\_units(n) generates all integers between 0 and  $n-1$  such that  $2m+1$  is a unit of the ring  $\mathbb{Z}/n\mathbb{Z}$ ;
- for a positive integer d,  $prm(d)$  returns a random permutation of degree d;
- $ran(n)$  returns the tuple  $(0, 1, ..., n-1);$
- $split(t)$  generates all possible splittings of a tuple t; for instance,  $split((1, 2, 3))$  generates  $((1, 2, 3),), ((1, 2), (3,))$  and  $((1, 1), (2, 1), (3,))$ ; for a tuple t of length n, the number of outputs of  $split(t)$  is the total number of partitions of n;
- for permutations s and t of the same degree,  $comp(s, t)$  returns the composition of two permutations s and t in the standard order, i.e. t acts first and s acts second;
- for a tuple (or a list) of permutations t (of the same degree), the command  $compAll(t)$ returns the consecutive composition of all permutations in t;
- for a positive integer d, one(d) returns the identity element in  $S_d$ ;
- is  $id(q)$  returns True if the permutation g is the identity element, otherwise False;
- *not id* is the negation of *is id*;
- concat $(g, h)$  implements the standard homomorphism  $S_n \times S_k \to S_{n+k}$ ; for instance, the command  $concat(permut(0, 2)(3, 4), permut(0, 2, 1))$  returns the permutation

$$
(0,2)(3,4)(5,7,6);
$$

- for a tuple t of permutations in  $S_d$  and a tuple tt of permutations in  $S_n$ , concat tup returns the tuple whose entries are obtained by "concatenating" the corresponding entries of t and tt;
- commut $(g, h)$  returns the group commutator  $ghg^{-1}h^{-1}$  of permutations g and h of the same degree;
- for permutations g, h of the same degree,  $conj(g,h)$  returns the permutation  $ghg^{-1}$ ;
- conj tup is the extension of the command conj to the case when the second argument is a tuple of permutations, i.e., for a permutation  $g \in S_d$  and a tuple t of permutations of degree d, the command  $conj\_tup(q, t)$  returns the tuple

$$
tuple(conj(g, h) for h in t);
$$

- let t be a tuple of permutations in  $S_d$ , G be the subgroup of  $S_d$  generated by elements of t and X be the set of indices  $i \in \{0, 1, \ldots, d-1\}$  for which the G-orbit of i is not a singleton; then every permutation  $g$  in  $t$  is uniquely determined by the corresponding "trimmed" permutation in  $S_X \stackrel{\simeq}{\cong} S_q$ , where q is the size of X; the function  $trim\_perms(t)$  returns the tuple of the corresponding trimmed permutations; of course, the permutation groups  $PG(trim\_perms(t))$  and  $PG(t)$  are isomorphic; this command was used to "simplify" tuples of permutations that represent elements of  $NFI<sub>PB<sub>4</sub></sub>(B<sub>4</sub>)$ ;
- for a tuple t of three permutations  $s_1, s_2, s_3$  (of the same degree),  $relB4(t)$  returns True if the tuple t represents a homomorphism from  $B_4$  to a symmetric group; otherwise, it returns False;
- for a tuple t representing a group homomorphism  $\varphi : B_4 \to S_d$ , restr\_PB4(t) returns the tuple  $(g_{12}, g_{23}, g_{13}, g_{14}, g_{24}, g_{34})$  that represents the homomorphism  $\varphi|_{PB_4}$ :  $PB_4 \rightarrow S_d$ ;
- for  $d \in \mathbb{Z}_{\geq 1}$ , generB4(d, timed) generates all group homomorphisms from B<sub>4</sub> to  $S_d$ up to conjugation by elements of  $S_d$ ; generB4\_A(d, timed) is another version of this generator; generB4\_A works faster than generB4 for  $d > 5$ ;
- $dict2tup$ ,  $tup2dict$  allow us to reformat partitions from the dictionary format to the tuple format; for instance, the command  $tup2dict((5, 3, 3, 1, 1))$  returns the dictionary  $\{1: 2, 3: 2, 5: 1\}$  and the command  $dict2tup(\{1: 2, 3: 2, 5: 1\})$  returns the tuple  $(5, 3, 3, 1, 1);$
- for tuples t and tt of permutations in  $S_d$  of the same length, are conj easy(t, tt) returns True if there exists g in  $S_d$  such that  $conj\_tup(g)(t)$  coincides with tt; otherwise, it returns False;
- for a non-increasing tuple p of positive integers  $(k_1, k_2, \ldots)$ , to CanPerm $(p)$  returns the permutation  $(0, 1, \ldots, k_1 - 1)(k_1, \ldots, k_1 + k_2 - 1), \ldots;$
- for a permutation group G and subgroups  $H1, H2$  of G, double coset reps( $H1, G, H2$ ) generates representatives of double cosets in  $H1\backslash G/H2$ ; exactly one representative for each double coset.

## <span id="page-17-0"></span>4 Classes, functions and methods of  $PaB.py$

Here is the list of selected functions and generators from the Python file  $PaB.py$ :

- for a tuple t of six permutations in  $S_d$ ,  $relPB4(t)$  returns True if t represents a homomorphism  $PB_4 \rightarrow S_d$ ; otherwise, the function returns False;
- for a tuple t that represents a homomorphism  $PB_4 \rightarrow S_d$ , the command cen $PB4(t)$ returns the image of the generator

$$
c_4 = x_{14}x_{24}x_{34}x_{12}x_{13}x_{23}
$$

of the center  $\mathcal{Z}(PB_4)$  of PB<sub>4</sub>; see Proposition [A.2](#page-44-1) in Appendix [A.1;](#page-44-0) this function was used for testing  $relPB4()$  indirectly;

- for tuples x, y of permutations representing homomorphisms from a free group on  $len(x)$ generators to symmetric groups, the command,  $cap(x, y)$  returns the tuple of permutations that represents the intersection of the kernels of the corresponding homomorphisms;
- for tuples x, y of permutations representing homomorphisms from a free group on  $len(x)$ generators to symmetric groups, the command,  $Nsubqrp\text{ }less\text{ }eq(x,y)$  returns True if the kernel of the homomorphism corresponding to x is contained in the kernel of the homomorphism corresponding to  $y$ ; otherwise, the command returns False; the function is often applied to tuples that represent finite index normal subgroups of a finitely presented group (say, PB<sub>n</sub> or B<sub>n</sub>); for this function, we tacitly assume that  $len(x) ==$  $len(y);$
- for tuples  $x, y$  of permutations representing homomorphisms from a free group on  $len(x)$  generators to symmetric groups, the command  $sameNsubqrp(x, y)$  returns True if the kernels of the corresponding homomorphisms coincide; otherwise, the command sameNsubgrp(x, y) returns False; the function is often applied to tuples that represent finite index normal subgroups of a finitely presented group (say,  $PB_n$  or  $B_n$ ); for this function, we tacitly assume that  $len(x) == len(y)$ ;
- the functions  $f_{i1}$   $23.4$ ,  $f_{i1}$  $23.4$ ,  $f_{i1}$  $2.3.4$ ,  $f_{i2}$  $34$ ,  $f_{i2}$  $34$  are related to the homomorphisms  $PB_3 \rightarrow PB_4$  defined in [\(1.3\)](#page-1-4); for instance, for a tuple t that represents a homomorphism  $\psi_t : PB_4 \to S_d$  the command  $f_{i1}$  -23.4(*t*) returns the tuple that represents the homomorphism

$$
\psi_t \circ \varphi_{1,23,4} : PB_3 \to S_d \, ;
$$

• similarly, the functions  $f_112, f_112.3, f_11.23, f_123$  are related to the homomorphisms  $PB_3 \rightarrow PB_4$  defined in [\(1.4\)](#page-1-5); for instance, for a tuple t that represents a homomorphism  $\psi_t : PB_3 \to S_d$  the command  $f_{i1} = 23(t)$  returns a permutation that represents the homomorphism<sup>[6](#page-17-1)</sup>

$$
\psi_t \circ \varphi_{1,23} : PB_2 \to S_d \, ;
$$

• for a tuple t that represents an element  $N \in NFl_{PB_4}(B_4)$ , the command  $N\_{PB3}(t)$ returns a tuple that represents  $N_{PB_3} \in NFl_{PB_3}(B_3)$  defined in [\(1.1\)](#page-1-2);

<span id="page-17-1"></span><sup>&</sup>lt;sup>6</sup>Recall that PB<sub>2</sub> is an infinite cyclic group generated by  $x_{12}$ .

- for a tuple x that represents an element  $N_{PB_3} \in NFI_{PB_3}(B_3)$ , the command  $Nord(x)$ returns the index  $|PB_2: N_{PB_2}|$  of  $N_{PB_2}$ , where  $N_{PB_2}$  is defined in [\(1.2\)](#page-1-3);
- for a tuple  $wm = (w, m)$  and a tuple t of permutations that represents  $N \in NFI<sub>PB<sub>4</sub></sub>(B<sub>4</sub>)$ , the command  $penta(wm, t)$  returns True if  $(w, m)$  satisfies pentagon relation [\(1.8\)](#page-2-2) modulo N; otherwise  $penta(wm, t)$  returns False; here w is a tuple of 0's and 1's that represents an element of  $F_2$  and m is an integer;
- for a tuple  $wm = (w, m)$  and a tuple tt of permutations that represents  $\mathsf{K} \in \mathsf{NFI}_{\mathsf{PB}_3}(\mathsf{B}_3)$ , the command  $hexa1(wm, tt)$  returns True if  $(w, m)$  satisfies the first hexagon relation (see [\(1.6\)](#page-2-0)) modulo K; otherwise  $hexa1(wm, tt)$  returns False; as above, w is a tuple of 0's and 1's that represents an element of  $F_2$  and m is an integer; please see Proposition [B.1](#page-45-1) in Appendix [B](#page-45-0) for the explanation of line 552 in  $PaB.py$

$$
tup = (x23 * *m, fxy, x12 * *m, fxz_inv, z * *m, fyz);
$$

• for a tuple  $wm = (w, m)$  and a tuple tt of permutations that represents  $\mathsf{K} \in \mathsf{NFl}_{\mathsf{PB}_3}(\mathsf{B}_3)$ , the command  $hexa2(wm, tt)$  returns True if  $(w, m)$  satisfies the second hexagon relation (see [\(1.7\)](#page-2-1)) modulo K; otherwise  $hexa2(wm, tt)$  returns False; as above, w is a tuple of 0's and 1's that represents an element of  $F_2$  and m is an integer; please see Proposition [B.1](#page-45-1) in Appendix [B](#page-45-0) for the explanation of line 569 in  $PaB.py$ 

$$
tup = (fux_inv, x12**m, fxy_inv, x23**m, fuy, u**m);
$$

- for a (possibly empty) tuple w of elements in  $\{0, 1, \ldots, q-1\}$  and a tuple t that represents a group homomorphism from  $\mathsf{F}_q$  to  $S_d$ , the command  $w2g(w, t)$  returns the value  $\varphi(w)$ in  $S_d$ ; for instance, the command  $w2g((0,0,1),(permut(0,1,2),permut(1,2)))$  returns Permutation(0, 2), i.e. the product  $(0, 1, 2) \cdot (0, 1, 2) \cdot (1, 2)$ ; the command  $w2g((\cdot), t)$ returns the identity element of  $S_d$ ; if q does not coincide with the length of t, the command will not work;
- for a tuple tt representing a homomorphism  $\varphi : \mathsf{F}_2 \to S_d$ , generWF2(tt, timed=None) generates all words in  $F_2$  corresponding to distinct elements of the permutation group  $\varphi(\mathsf{F}_2) \leq S_d$ ; for each element  $g \in \varphi(\mathsf{F}_2)$ ,  $\mathit{generWF2}(tt, \text{timed=None})$  yields exactly one  $w \in F_2$  such that  $\varphi(w) = g$ ; at each iteration, this generator uses a list W of words in  $F_2$  of a fixed length and a list L of the corresponding permutations in  $\varphi(F_2)$ ; for every word  $w \in W$ , the generator tests whether  $\varphi(w + (0,))$  (resp.  $\varphi(w + (1,))$ ) is a new permutation of  $\varphi(\mathsf{F}_2)$ ; if this is the case, the word  $w + (0,)$  (resp.  $w + (1,)$ ) is appended to Wnew and the permutation  $\varphi(w + (0,))$  (resp.  $\varphi(w + (1,)))$ ) is appended to Lnew; the hashtag of each new permutation is appended to the list  $G$ ; at the end of each iteration, W becomes  $Wnew$  and L becomes Lnew; if the second argument of gener  $WF2($ , ) is True, the generator prints the status update in the form

time elapsed (in minutes) the length of the list  $G$ ;

the last status update for  $generWF2(tt, True)$  is

time elapsed (in minutes) the order of the group  $\varphi(\mathsf{F}_2)$ ;

• for a tuple  $t = (g_0, g_1)$  representing a homomorphism  $\varphi : \mathsf{F}_2 \to S_d$ , the function generW Comm(t, timed=None) generates words in  $F_2$  that represent distinct elements of the commutator subgroup  $[\varphi(\mathsf{F}_2), \varphi(\mathsf{F}_2)]$  of the permutation group  $\varphi(\mathsf{F}_2)$ ; the generator goes through all words in  $\mathsf{F}_2$  of the form  $x^{k_1}y^{t_1}x^{k_2}y^{t_2}\ldots$  such that

 $k_1 + k_2 + \cdots \equiv 0 \mod \text{ord}(g_0)$  and  $t_1 + t_2 + \cdots \equiv 0 \mod \text{ord}(g_1);$ 

if the second variable of  $qenerWComm($ , ) is True, the generator prints the update every time it stores the next 1000 hashtags of new permutations;

- for a tuple t representing  $N \in NFl_{PB_4}(B_4)$ , gener  $GT_pr(t)$  generates all GT-pairs with the target N satisfying the condition  $gcd(2m+1, N_{ord}) = 1$ ; the outputs are in the tuple format;
- if wm is a tuple that represents a GT-pair with the target  $N \in NFI<sub>PB<sub>4</sub></sub>(B<sub>4</sub>)$  and tt is a tuple that represents  $N_{PB_3}$ , then the command source  $PB3(wm, tt)$  returns a tuple that represents

$$
\ker(\mathrm{PB}_3 \stackrel{T_{m,f}^{\mathrm{PB}_3}}{\longrightarrow} \mathrm{PB}_3/\mathsf{N}) \unlhd \mathrm{PB}_3\,;
$$

• if wm is a tuple that represents a  $GT$ -pair with the target  $N \in NFl_{PB_4}(B_4)$  and tt is a tuple that represents N, then the command source  $PB4(wm, tt)$  returns a tuple that represents

$$
\ker(\mathrm{PB}_4 \stackrel{T_{m,f}^{\mathrm{PB}_4}}{\longrightarrow} \mathrm{PB}_4/\mathsf{N}) \unlhd \mathrm{PB}_4\,;
$$

- for a tuple t representing  $N \in NFl_{PB_4}(B_4)$ , gener  $GT\_sh(t)$  generates all GT-shadows with the target  $N$ ; the outputs are in the tuple format;
- for a tuple t representing  $N \in NFI<sub>PB<sub>4</sub></sub>(B<sub>4</sub>)$ , gener GT charm(t) generates all charming GT-shadows with the target N; the outputs are in the tuple format.

### <span id="page-19-0"></span>4.1 The class  $Equiv$ . Its attributes and methods

The class Equiv has exactly one instance variable and this instance variable is a tuple of 6 permutations. Two instances  $E$  and  $EE$  of  $Equiv$  are equal if and only if the corresponding (normal) subgroups of  $PB<sub>4</sub>$  coincide.

In the description of attributes and methods of  $Equiv$  given below, N denotes the element of  $NFI<sub>PB<sub>4</sub></sub>(B<sub>4</sub>)$  represented by instance "self" of the class  $Equiv$ . This class has the following data attributes:

- self. PB4 is the instance variable, i.e. self. PB4 is a tuple of 6 permutations that represents  $N \in NFl_{PB_4}(B_4);$
- self. PB3 is a tuple of 3 permutations that represents  $N_{PB_3} \in NFI_{PB_3}(B_3);$
- self. NO is  $N_{\text{ord}}$ , i.e. the index  $|PB_2: \mathsf{N}_{PB_2}|$ ;
- self.xy is a tuple of two permutations that represents  $N_{F_2} := F_2 \cap N_{PB_3} \trianglelefteq F_2$ ;
- self.d4 is the degree of permutations in self. $PB4$ ;
- self.d3 is the degree of permutations in self.  $PB3$ .

The class *Equiv* has the following methods:

- self.ind4() returns the index  $|PB_4 : N|$ ;
- self.ind3() returns the index  $|PB_3: N_{PB_3}|;$
- self.indF2() returns the index  $|F_2 : N_{F_2}|$ ;
- self.commF2() returns the commutator subgroup of a permutation group isomorphic to  $F_2/N_{F_2}$ ; the output is an instance of the class sympy.combinatorics.perm\_groups.PermutationGroup; for examples, the command self.commF2().order() returns the order of the commutator subgroup  $[F_2/N_{F_2}, F_2/N_{F_2}];$
- self.relPB4() returns True if the tuple self. PB4 indeed represents a homomorphism from PB<sup>4</sup> to a permutation group; otherwise the command returns False;
- for an instance E of Equiv, the command self finer(E) returns True if self is a finer equivalence relation than E (i.e. if  $N \leq N_E$ , where  $N_E$  is the element of  $NFI<sub>PB4</sub>(B<sub>4</sub>)$ represented by  $E$ ); otherwise, the command returns False;
- for an instance E of the class Equiv, the command self.cap(E) returns an instance of Equiv that represents  $\mathsf{N} \cap \mathsf{N}_E$ ; here  $\mathsf{N}_E$  is the element of  $\mathsf{NFI}_{\mathsf{PB}_4}(\mathsf{B}_4)$  represented by E;
- for a permutation pair c that represents a child's drawing, the command self.subord $(c)$ returns True if the child's drawing is subordinate to the equivalence relation "self", i.e. if  $N_{F_2}$  is a subgroup of the kernel of the homomorphism from  $F_2$  corresponding to c; otherwise, the command returns False.

### <span id="page-20-0"></span>**4.1.1** How we obtained 35 selected elements in  $NFI<sub>PB4</sub>(B<sub>4</sub>)$

Recall that *listE* consists of 35 instances of the class  $Equiv$  and elements of *listE* correspond to 35 selected element of  $NFI<sub>PB4</sub>(B<sub>4</sub>)$  (see [\(1.22\)](#page-9-1)). The procedure  $fishingE\_nonAb( , , , )$ (see line 947 in  $PaB.py$ ) was used to produce most of elements of *listE*. We will now explain what the procedure  $fishingE\_nonAb$  does.

Let L be a (possibly empty) list of instances of the class  $Equiv, d$  be a positive integer and  $timed \in \{\text{False}, \text{True}\}\.$  The procedure  $fishingE\_nonAb(L, d, timed)$  looks through (conjugacy classes of) group homomorphisms  $\varphi : B_4 \to S_d$  and "restricts" them to PB<sub>4</sub>. Let us set  $N := \text{ker}(\varphi|_{PB_4})$ . If  $|PB_4 : N| \geq 6$ , the finite group  $F_2/N_{F_2}$  is non-Abelian and the equivalence relation corresponding to  $N$  is not in L, then the procedure appends this equivalence relation to L. As it runs, the procedure prints updates. If timed is True, then, at the very end, the procedure will print the time elapsed (in minutes).

To produce most of elements of list E, we used fishing E\_nonAb for  $d = 4, 5, 6, 7, 8$ . We also let a compute work for day for  $d = 9$  to get more examples of elements  $N \in NFI<sub>PB<sub>4</sub></sub>(B<sub>4</sub>)$ for which  $F_2/N_{F_2}$  is non-Abelian. Elements  $N^{(14)}$ ,  $N^{(24)}$ ,  $N^{(30)}$ ,  $N^{(34)}$  were not produced with the help of  $fishing E$ -nonAb. They were produced by intersecting already obtained subgroups of PB4. More precisely,

$$
\mathsf{N}^{(14)}:=\mathsf{N}^{(3)}\cap\mathsf{N}^{(4)},\quad \mathsf{N}^{(24)}:=\mathsf{N}^{(10)}\cap\mathsf{N}^{(11)},\quad \mathsf{N}^{(30)}:=\mathsf{N}^{(16)}\cap\mathsf{N}^{(17)},\quad \mathsf{N}^{(34)}:=\mathsf{N}^{(26)}\cap\mathsf{N}^{(27)}.
$$

See the beginning of [\[5,](#page-46-1) Section 4]. As we see in Table [1,](#page-10-0) *listE* is sorted by the index  $|PB_4 : N|.$ 

We encourage the reader to execute these lines:

 $Test = |$ fishingE nonAb(Test,6,True)

After that, executing the lines:

len(Test)  ${E \text{ in } listE \text{ for } E \text{ in } Test}$ 

we get 2 and  $\{True\}$ . In other words, for  $d = 6$ , the procedure fishing E\_nonAb gives us two elements of  $NFI<sub>PB4</sub>(B<sub>4</sub>)$  and they are already in  $listE$ .

After executing the above commands, the reader may also try to run  $fishingE$ -nonAb for  $d = 7$ .

It is possible that there are elements  $N \in NFl_{PB_4}(B_4)$  represented by group homomorphisms  $PB_4 \rightarrow S_9$  that do not belong to the list in [\(1.22\)](#page-9-1) and such that  $F_2/N_{F_2}$  is non-Abelian.

### <span id="page-21-0"></span>4.2 The class  $GTsh$ . Its attributes and methods

As we mentioned above, the class  $GTsh$  has two instance variables:  $(w, m)$  and t. w is a tuple of 0's and 1's and it represents an element of  $F_2$ , m is a non-negative integer and t is a tuple of 6 permutations; t represents an element  $N \in NFI<sub>PB<sub>4</sub></sub>(B<sub>4</sub>)$ . Two instances T and TT of GTsh represent the same GT-shadows if and only if the command  $T = T T$  returns True.

In the description of attributes and methods of  $GTsh$  given below, "self" represents a GT-shadow  $[m, f]$  (or a candidate for GT-shadow) with the target N. The class  $GTsh$  has the following data attributes:

- self.wm returns the first instance variable of self, i.e. the tuple  $(w, m)$ , where the tuple w represents  $f \in F_2$ ;
- self.w returns the tuple w, i.e. self.wm[0];
- self.tar returns the instance of the class Equiv that represents  $N \in NF_{PB_4}(B_4)$ ; for instance, the command self.tar.  $PB4$  returns the tuple of 6 permutations that also represents N;
- self.cc ch returns the value of the virtual cyclotomic character of self, i.e. the remainder of the division of  $2m + 1$  by  $N_{\text{ord}}$ ;
- self.g returns the image of self.w (i.e. the image of f) in a permutation group isomorphic to  $F_2/N_{F_2}$ .

The class *GT* sh has the following methods:

• self.is  $GTpr()$  returns True if the pair  $(m, f)$  satisfies hexagon relations  $(1.6), (1.7),$  $(1.6), (1.7),$  $(1.6), (1.7),$  $(1.6), (1.7),$ pentagon relation [\(1.8\)](#page-2-2), and  $2m + 1$  represents a unit in the ring  $\mathbb{Z}/N_{\text{ord}}\mathbb{Z}$ ; otherwise, the command returns False;

- if self represents a GT-shadow, then self.src() returns the source of  $[m, f]$  viewed as the morphism in the groupoid GTSh; the output is an instance of the class  $Equiv$ ;
- self.is\_ $GTsh()$  returns True if self represents<sup>[7](#page-22-1)</sup> a (practical) GT-shadow; otherwise, the command returns False;
- self.is\_charm() returns True if self represents a charming  $GT\text{-shadow}$ ; otherwise, the command returns False;
- self.settled() returns True if self represents a settled  $GT$ -shadow, i.e. the source of the morphism  $[m, f]$  in the groupoid GTSh coincides with its target; note that the command self.settled() does not verify whether  $[m, f]$  is charming or not, so it can be applied to morphisms of the groupoid GTSh and to morphisms of the sub-groupoid GTSh<sup> $\heartsuit$ </sup>; if the GT-shadow  $[m, f]$  is not settled then the command self.settled() returns False;
- E be an instance of the class Equiv that represents  $N^E \in NFI_{PB_4}(B_4)$  and  $N \leq$  $N^E$ ; self.proj(E) returns an instance of GTsh that represents the image of  $[m, f]$  in  $GT^{\heartsuit}(N^E)$  with respect to the natural map  $GT^{\heartsuit}(N) \to GT^{\heartsuit}(N^E)$  (see [\(1.13\)](#page-4-3)); note that this method can also be applied to instances of  $GTsh$  that represent elements of  $GT(N)$ ;
- let  $N^E$  be an element of  $NFI_{PB_4}(B_4)$  represented by an instance E of the class Equiv and  $N^E \leq N$ ; the command self.survives(E) returns True if self belongs to the image of the natural projection  $GT^{\heartsuit}(N^E) \to GT^{\heartsuit}(N)$  (see [\(1.13\)](#page-4-3)); this command may work slowly if the order of the commutator subgroup  $[F_2/N_{F_2}^E, F_2/N_{F_2}^E]$  is greater than  $10^5$ ; for this method, it is important that self represents a *charming* GT-shadow with the target N;
- let K be the source of the GT-shadow  $[m, f]$  and *other* be an instance of the class  $GTsh$ that represents a GT-shadow  $[m', f']$  with the target K; the command self.compose(other) returns an instance of the class  $GTsh$  that represents the composition  $[m, f] \circ [m', f']$ (see eq.  $(2.55)$  in [\[5,](#page-46-1) Section 2.5]); the method tests whether the target of *other* coincides with the source of self; if they do not coincide the command self.compose(other) returns an error message;
- assuming that  $[m, f]$  is a charming GT-shadow, the command self.inv() returns an instance of  $GTsh$  that represents the inverse of  $[m, f]$  in the groupoid  $\widetilde{\mathsf{GTSh}}^{\heartsuit}$ ; note that the method finds the inverse by generating  $GT$ -shadows in  $GT^{\heartsuit}(K)$  where K is the source of  $[m, f]$ ; this command may work slowly if the order of the commutator subgroup  $[F_2/K_{F_2}, F_2/K_{F_2}]$  is greater than 10<sup>5</sup>;
- let c be a tuple (of two permutations) that represents a child's drawing  $\mathcal{D}$ ; it is assumed that  $\mathcal D$  is subordinate to N; the command self.act(c) returns a tuple (of two permutations) that represents the child's drawing  $\mathcal{D}^{[m,f]}$  (see [\[4,](#page-46-0) Theorem 3.1]).

### <span id="page-22-0"></span>4.3 The class *Dessin*. Its attributes and methods. Additional functions from PaB.py

Instances of the class Dessin represent child's drawings. The instance variable pr is a tuple of two permutations  $(c_1, c_2)$  in  $S_d$  such that the subgroup  $\langle c_1, c_2 \rangle \leq S_d$  is transitive. For

<span id="page-22-1"></span> $7$ This part of the code is justified by [\[5,](#page-46-1) Proposition 2.10].

two instances D and DD of Dessin represented by pairs  $(c_1, c_2)$  and  $(\tilde{c}_1, \tilde{c}_2)$ , the command  $D == DD$  returns True if and only if D and DD have the same degree d and there exists  $h \in S_d$  such that  $\tilde{c}_1 = hc_1h^{-1}$  and  $\tilde{c}_2 = hc_2h^{-1}$ .

The class *Dessin* has the following data attributes:

- self.pr returns the instance variable, i.e. a tuple  $(c_1, c_2)$  of permutations that represents the child's drawing;
- self.d returns the degree of the child's drawing represented by self;
- self.full returns the permutation triple  $(c_1, c_2, c_2^{-1}c_1^{-1});$
- self.passport returns the passport of the child's drawing represented by self; the output of self.passport is a nested tuple of length 3; each entry of this tuple is a partition of d; for instance,  $Dessin((permut(2, 3), permut(0, 1, 2)))$ . *passport* returns the tuple  $((2, 1, 1), (3,), (4,)).$

The class *Dessin* has the following methods:

- self.monG() returns the monodromy group  $\langle c_1, c_2 \rangle$  of the child's drawing self;
- self.is\_transitive() returns True if self indeed represents a child's drawing, i.e. if the permutation group  $\langle c_1, c_2 \rangle$  is transitive; otherwise, the method returns False;
- self.genus() returns the genus of the covering of  $\mathbb{CP}^1 \setminus \{0, 1, \infty\}$  corresponding to the child's drawing self;
- self.is  $Galois()$  returns True if the covering map corresponding to self is Galois; otherwise, the method returns False.

Here is the description of additional functions<sup>[8](#page-23-0)</sup> from the Python file  $PaB.py$ :

- Let N be an isolated element of  $N_{\text{PB}_4}(B_4)$  and L be a list of instances of the class  $GTsh$ that represent all elements of  $GT^{\heartsuit}(N)$ ; the command shadows2perm\_group(L, timed = None) returns the corresponding permutation group as a subgroup of  $S_d$  where d is the size of  $GT^{\heartsuit}(N)$ ; the output is an instance of the class sympy.combinatorics.perm\_groups.PermutationGroup; note that  $d$  is also the order of this permutation group; if the second (optional) argument is True, then the command also prints how much time it took to form the permutation group;
- shadows2perm\_group\_choice(, timed = None) is a version of shadows2perm\_group(, timed = None) in which non-identity elements of  $GT^{\heartsuit}(N)$  are chosen randomly; here it is assumed that  $L[0]$  represents the identity element of the group  $GT^{\heartsuit}(N)$ ; sometimes, this function works faster than  $shadows2perm\_group( , timed = None);$
- Let N be an isolated element of  $NFI_{PB_4}(B_4)$ , L be a list of instances of the class GTsh that represent all elements of  $GT^{\heartsuit}(N)$ , and T be an element of L; the command shadow2perm(T, L) returns the permutation in  $S_{len(L)}$  corresponding to the left action of the corresponding GT-shadow on  $GT^{\heartsuit}(N)$ ; we assume that  $L[0]$  represents the identity element of the group  $GT^{\heartsuit}(N)$ ; the output is an instance of the class sympy.combinatorics.permutations.Permutation;

<span id="page-23-0"></span><sup>8</sup>Most of these functions are for working with child's drawings.

- for a positive integer d, the command  $dessian\_star(d)$  returns a tuple that represents the child's drawing with one black vertex of valency  $d$  and  $d$  univalent white vertices;
- for a positive integer d, the command dessin-path(d) returns a tuple that represents the child's drawing, whose graph is the path graph with d edges; if d is even, then the corresponding graph has 2 black univalent vertices;
- for a tuple tup of three partitions of an integer  $d > 2$ , gener dessin pt(tup) is a generator of all child's drawing (in the tuple format) with the passport  $tup$ ; note that there are triples of partitions that are not passports for any child's drawing;
- for a positive integer d, gener  $desin(d)$  is a generator of all child's drawing of degree d; the outputs are given in the tuple format; this generator has a limited practical value for  $d > 7$ ;
- for a positive integer d, the command rand dessin(d) returns a permutation pairs that represents a "relatively random" child's drawing of degree d;
- for a tuple c that represents a child's drawing D subordinate to  $N \in NFl<sub>PB<sub>4</sub></sub>(B<sub>4</sub>)$  and a list L of GT-shadows with the target N, the command  $orbit(c, L)$  returns the corresponding orbit of  $\mathcal{D}$ ; elements of L are instances of the class  $GTsh$ ; the output of orbit(,) is a list whose entries are instances of the class *Dessin*;
- for an instance of the class Equiv and a positive integer d,  $srch\_dessian(E, d)$  is a generator of all (if any) child's drawings of degree  $d$  subordinate to the equivalence relation represented by  $E$ ; the outputs of the generator are tuples of permutations;
- for a tuple x that represents a homomorphism  $\psi : PB_4 \to S_n$ , the command  $conjBySig1(x)$  (resp.  $conjBySig2(x), conjBySig3(x)$ ) returns a tuple that represents the homomorphism  $\tilde{\psi}: PB_4 \to S_n$  defined by the formula  $\tilde{\psi}(w) := \psi(\sigma_1 w \sigma_1^{-1})$  (resp. by the formula  $\tilde{\psi}(w) := \psi(\sigma_2 w \sigma_2^{-1}), \tilde{\psi}(w) := \psi(\sigma_3 w \sigma_3^{-1});$  of course, ker $(\tilde{\psi}) = \sigma_1^{-1} \ker(\psi) \sigma_1$ (resp. ker $(\tilde{\psi}) = \sigma_2^{-1} \ker(\psi) \sigma_2$ , ker $(\tilde{\psi}) = \sigma_3^{-1} \ker(\psi) \sigma_3$ );
- for a tuple x that represents a finite index normal subgroup  $H$  in  $PB<sub>4</sub>$ , the command isNormB4(x) returns True if  $H \trianglelefteq B_4$ ; otherwise, the command returns False;
- for a tuple c that represents a child's drawing of degree d, the command  $dessin2PB4(c)$ returns a tuple that represents a group homomorphism  $\varphi : PB_4 \to S_d$  with the following property: the intersection of  $F_2 \le PB_3 \le PB_4$  with the kernel of  $\varphi$  is the kernel of the group homomorphism  $\mathsf{F}_2 \to S_d$  corresponding to c;
- for a tuple tt that represents a normal subgroup (of finite index) K in  $PB_4$ , the command  $B4 \text{.} inv(tt)$  returns a tuple that represents a normal core of K in  $B_4$ ; thus, for every tuple c that represents a child's drawing, the tuple  $B4 \text{.} inv(dessin2PB4(c))$  represents an element of  $NFI<sub>PB<sub>4</sub></sub>(B<sub>4</sub>)$  the dominates the child's drawing  $[c]$ ;
- let xy be a tuple of two permutations and  $H$  be a subgroup of a permutation group G generated by elements of xy (tuple xy represents a group homomorphism  $\mathsf{F}_2 \to G$ ); the command subgrp2dessin(H, xy) returns a tuple that represents a child's drawing corresponding to the action of  $F_2$  on the set  $G/H$  of left cosets of H in G; the index of H in G is the degree of this child's drawing.

For example, the commands  $len(list(gener\_dessian(3)))$  and  $len(list(gener\_dessian(4)))$ return 7 and 26, respectively. This means that there are exactly 7 child's drawings of degree 3 and exactly 26 child's drawings of degree 4.

Executing the lines:

for i in range(5):  $t = dessin2PB4(rand\_dessin(8))$  $print(isNormB4(t))$ 

we see that a "typical" normal subgroup (of finite index) in  $PB<sub>4</sub>$  is not normal in  $B<sub>4</sub>$ .

## <span id="page-25-0"></span>5 Playing with selected examples of elements of  $NFI<sub>PB<sub>4</sub></sub>(B<sub>4</sub>)$ , GTshadows and their action on child's drawings

### <span id="page-25-1"></span>5.1 Looking for charming GT-shadows that are fake

Recall that an GT-shadow  $[m, f] \in GT^{\heartsuit}(N)$  is **fake** if it does not come from an element of  $\widehat{\mathsf{GT}}$ . Due to [\[5,](#page-46-1) Corollary 3.13], a  $\mathsf{GT}\text{-shadow } [m, f] \in \mathsf{GT}^{\heartsuit}(\mathsf{N})$  is fake if and only if there exists  $\mathsf{K} \in \mathsf{NFI}_{\mathrm{PB}_4}(\mathrm{B}_4)$  such that

- $K < N$  and
- $[m, f]$  does not survive into K, i.e.  $[m, f]$  does not belong to the image of the natural map in [\(1.13\)](#page-4-3).

We will now describe functions from  $PaB.py$  that may be used to look for charming GT-shadows that are fake.

### <span id="page-25-2"></span>5.1.1 Looking for fake GT-shadows using function  $\text{charm\_fake\_search}$

The function *charm\_fake\_search*(,,) has 3 arguments:  $E$ ,  $EE$ ,  $num$ .  $E$  and  $EE$  are instances of the class  $Equiv$  that represent  $\mathsf{N}, \mathsf{K} \in \mathsf{NFl}_{\mathsf{PB}_4}(\mathsf{B}_4)$  and num is the total number of charming GT-shadows with the target N. We assume that  $K \leq N$ , i.e. the equivalence relation represented by  $EE$  is finer than the one represented by  $E$ . The command *charm\_fake\_search*( $E, EE, num$ ) returns True if all charming GT-shadows with the target N survive into K; otherwise, the command returns False.

The following command gives us the list of pairs  $(i, j)$  such that  $i < j$  and  $\mathsf{N}^{(j)} \leq \mathsf{N}^{(i)}$ .

 $pairs=[p \quad for \quad p \quad in \quad comb(range(35),2) \quad if \quad listE[p[1]].finer(listE[p[0]])]$ 

Executing<sup>[9](#page-25-3)</sup> the line:

 $\{charm_fake\_search(listE[p[0]], listE[p[1]], len(GTcharm[p[0]])) for p in pairs \}$ 

we get {True}. This implies that, for every pair  $(i, j) \in \{0, \ldots, 34\}^2$  such that  $i < j$  and  $N^{(j)} \leq N^{(i)}$ , the natural map

$$
\underline{\mathsf{GT}}^{\heartsuit}(\mathsf{N}^{(j)}) \to \mathsf{GT}^{\heartsuit}(\mathsf{N}^{(i)})
$$

<span id="page-25-3"></span><sup>9</sup>This command may take more than a minute.

is onto.

### <span id="page-26-0"></span>5.1.2 Looking for fake GT-shadows using function  $\text{charm}\_fake4 isolated$

The function *charm\_fake4isolated*(,,) has 3 arguments:  $E$ ,  $EE$ ,  $num$ .  $E$  and  $EE$  are instances of the class  $Equiv$  that represent elements  $\mathsf{N}, \mathsf{K} \in \mathsf{NFI}_{\mathrm{PB}_4}(\mathrm{B}_4)$  and  $num$  is the total number of charming GT-shadows whose target is N. It is assumed that  $K \leq N$  and N, K are isolated objects of GTSh<sup> $\heartsuit$ </sup> (i.e. the connected component GTSh<sub>conn</sub>(N) (resp. GTSh<sub>conn</sub>(K)) of N (resp. of K) in the groupoid  $\mathsf{GTSh}^{\heartsuit}$  has exactly one object).

The command *charm\_fake4isolated(E, EE, num)* returns True if every GT-shadow in  $GT^{\heartsuit}(N)$  survives into K; otherwise the command returns False.

The function  $charm\_fakedisolated( , , , )$  generates all elements of  $GT^{\heartsuit}(K)$  and produces their images in  $GT^{\heartsuit}(N)$ . If, in the process of execution, the function gets  $> num//2$  distinct charming GT-shadows with the target N, then the function returns True. Here, it is important that  $GT^{\heartsuit}(K)$  and  $GT^{\heartsuit}(N)$  are finite groups and the natural map  $GT^{\heartsuit}(K) \to GT^{\heartsuit}(N)$  is a group homomorphism. (See Remark [1.1.](#page-5-1)) Remark [1.1](#page-5-1) implies that the elements of  $GT^{\heartsuit}(N)$ that survive into K form a subgroup of  $\mathsf{GT}^{\heartsuit}(\mathsf{N})$ . Since  $\mathsf{GT}^{\heartsuit}(\mathsf{N})$  cannot have proper subgroups of order  $> |GT^{\heartsuit}(N)| // 2$ , the code for the function *charm\_fake4isolated*(,,) works correctly.

Let us consider the intersection  $N := N^{(19)} \cap N^{(23)}$ . Both  $N^{(19)}$  and  $N^{(23)}$  are isolated.  $GT^{\heartsuit}(N^{(19)})$  (resp.  $GT^{\heartsuit}(N^{(23)})$ ) is a group of order 12 (resp. 42). The quotient  $F_2/N_{F_2}$  has order 192, 036, 096 =  $2^8 \cdot 3^7 \cdot 7^3$  and the commutator subgroup  $[F_2/N_{F_2}, F_2/N_{F_2}]$  has order  $108, 864 = 2^6 \cdot 3^5 \cdot 7.$ 

Using  $charm\_fake4 isolated( , , )$  on iMac with the processor 3.4 GHz (Quad-Core Intel Core i5) it took over an hour to verify that every charming  $GT$ -shadow in  $GT(N^{(19)})$  survives into N. On the other hand, on the same iMac, it took less than a minute to verify that every charming GT-shadow in  $GT(N^{(23)})$  survives into N.

Let us consider element  $N^{(7)}$  from list [\(1.22\)](#page-9-1) and element  $N^{dde6}$  stored (in the tuple format) in the file E\_dde6genus0. Both  $N^{(7)}$  and  $N^{dde6}$  are isolated objects of the groupoid GTSh<sup>\vere{1}</sup>;  $GT^{\heartsuit}(N^{(7)})$  is a group of order  $12 = 2^2 \cdot 3$  and  $GT^{\heartsuit}(N^{dd\{e}6})$  is a group of order  $32 = 2^5$ . Since  $N^{(7)}$  and  $N^{dde6}$  are isolated, so is the element  $K := N^{(7)} \cap N^{dde6}$ .

Executing the following<sup>[10](#page-26-2)</sup> lines:

 $E dde6 = Equiv (load_{now}(E_{de6}genus0))$  $EE = listE[7].cap(Edde6)$  $GT = [GTsh(wm, Edde6.PB4)$  for wm in gener  $GT_{\text{-}charm}(Edde6.PB4)]$  $charm_fake4 isolated(listE[7], EE, len(GTcharm[7]))$  $charm_fake4 isolated (Edde6, EE, len(GT))$ 

we get True and True. This shows that the natural maps  $GT^\heartsuit(K) \rightarrow GT^\heartsuit(N^{(7)})$  and  $GT^{\heartsuit}(K) \to GT^{\heartsuit}(N^{dde6})$  are onto, i.e. every charming GT-shadows with the target  $N^{(7)}$  (resp. with the target  $N^{dde6}$ ) survives into  $K := N^{(7)} \cap N^{dde6}$ .

### <span id="page-26-1"></span>5.2 On various versions of the Furusho property

Various versions of the Furusho property are motivated by the statement which says roughly that, in the pro-unipotent setting, the pentagon relation implies the two hexagon relations.

<span id="page-26-2"></span><sup>10</sup>The last command may take more than 5 minutes.

For a precise formulation of this statement, we refer the reader to [\[2,](#page-46-6) Theorem 3.1] and [\[8,](#page-47-5) Theorem 1].

<span id="page-27-0"></span>We say that an element  $N \in NFl_{PB_4}(B_4)$  satisfies the strong Furusho property (see [\[5,](#page-46-1) Section 4.3]) if

**Property 5.1** For every  $fN_{F_2} \in F_2/N_{F_2}$  satisfying pentagon relation [\(1.8\)](#page-2-2) modulo N, there exists  $m \in \mathbb{Z}$  such that

- 2m + 1 represents a unit in  $\mathbb{Z}/N_{\text{ord}}\mathbb{Z}$  and
- <span id="page-27-1"></span>• the pair  $(m, f)$  satisfies hexagon relations  $(1.6), (1.7)$  $(1.6), (1.7)$  $(1.6), (1.7)$ .

Since every genuine GT-shadow can be represented by a pair  $(m, f)$  with  $f \in [F_2, F_2]$ , it makes sense to consider the weaker version of Property [5.1:](#page-27-0)

**Property 5.2** For every  $f N_{F_2} \in [F_2/N_{F_2}, F_2/N_{F_2}]$  satisfying pentagon relation [\(1.8\)](#page-2-2) modulo N, there exists  $m \in \mathbb{Z}$  such that

- $2m + 1$  represents a unit in  $\mathbb{Z}/N_{\text{ord}}\mathbb{Z}$  and
- the pair  $(m, f)$  satisfies hexagon relations  $(1.6)$ ,  $(1.7)$ .

Since there are examples of  $N \in NFl_{PB_4}(B_4)$  that satisfy neither Property [5.1](#page-27-0) nor Property [5.2,](#page-27-1) one could say that there is no version of Furusho's theorem for GT-shadows. Still, it is worth mentioning that some elements  $N \in NFl_{PB_4}(B_4)$  satisfy Property [5.2](#page-27-1) and some of these elements satisfy Property [5.1.](#page-27-0)

Here are selected functions for working with questions related to the Furusho property:

- for a tuple w that represents an element of  $F_2$  and an instance E of the class Equiv that represents  $N \in NFl<sub>PB<sub>4</sub></sub>(B<sub>4</sub>)$ , the command  $onto(w, E)$  returns True if there exists m such that  $(2m+1)+N_{\text{ord}}\mathbb{Z} \in (\mathbb{Z}/N_{\text{ord}}\mathbb{Z})^{\times}$  and the cosets  $x_{12}^{2m+1}\mathsf{N}_{\text{PB}_3}, w^{-1}x_{23}^{2m+1}w\mathsf{N}_{\text{PB}_3}$ ,  $c^{2m+1}N_{\text{PB}_3}$  generate the group  $PB_3/N_{\text{PB}_3}$ ; otherwise, the command returns False;
- for an instance E of the class Equiv that represents  $N \in NFl_{PB_4}(B_4)$  and a tuple w that represents  $f \in \mathsf{F}_2$  satisfying pentagon relation [\(1.8\)](#page-2-2), the command  $furusho(w, E)$ returns True if the set

$$
\left\{m \in \{0, 1, \ldots, N_{\text{ord}} - 1\} \mid \overline{2m + 1} \in \left(\mathbb{Z}/N_{\text{ord}}\mathbb{Z}\right)^{\times}, (m, f) \text{ satisfies (1.6) and (1.7)}\right\}
$$

is non-empty; otherwise, the command returns False;

- for an instance E of the class Equiv that represents  $N \in NFl<sub>PB4</sub>(B<sub>4</sub>)$ , furusho test(E) is a generator of tuples of length 2: the first entry is a word  $w$  (of 0's and 1's) that satisfies pentagon relation [\(1.8\)](#page-2-2) and the second entry is the output  $furusho(w, E);$
- for an instance E of the class Equiv that represents  $N \in NFI_{PB_4}(B_4)$ , furusho test comm(E) is a generator of tuples of length 2: the first entry is a word w (of 0's and 1's) that represents an element of  $[F_2/N_{F_2}, F_2/N_{F_2}]$  satisfying pentagon relation [\(1.8\)](#page-2-2) and the second entry is the output  $furusho(w, E);$

• for an instance E of the class Equiv that represents  $N \in NF_{P_{B_4}}(B_4)$ , the command  $furusho\_test1(E)$  returns False if there exists  $fN_{F_2} \in F_2/N_{F_2}$  that satisfies pentagon relation [\(1.8\)](#page-2-2) and such that the set

 ${m \in \{0, 1, ..., N_{\text{ord}} - 1\} \mid \overline{2m+1} \in (\mathbb{Z}/N_{\text{ord}}\mathbb{Z})^{\times}, (m, f) \text{ satisfies (1.6) and (1.7)}$  ${m \in \{0, 1, ..., N_{\text{ord}} - 1\} \mid \overline{2m+1} \in (\mathbb{Z}/N_{\text{ord}}\mathbb{Z})^{\times}, (m, f) \text{ satisfies (1.6) and (1.7)}$  ${m \in \{0, 1, ..., N_{\text{ord}} - 1\} \mid \overline{2m+1} \in (\mathbb{Z}/N_{\text{ord}}\mathbb{Z})^{\times}, (m, f) \text{ satisfies (1.6) and (1.7)}$  ${m \in \{0, 1, ..., N_{\text{ord}} - 1\} \mid \overline{2m+1} \in (\mathbb{Z}/N_{\text{ord}}\mathbb{Z})^{\times}, (m, f) \text{ satisfies (1.6) and (1.7)}$  ${m \in \{0, 1, ..., N_{\text{ord}} - 1\} \mid \overline{2m+1} \in (\mathbb{Z}/N_{\text{ord}}\mathbb{Z})^{\times}, (m, f) \text{ satisfies (1.6) and (1.7)}$ is empty; otherwise, the command returns True;

• for an instance E of the class Equiv that represents  $N \in NFl_{PB_4}(B_4)$ , the command  $furusho\_test\_comm1(E)$  returns False if there exists  $fN_{F_2} \in [F_2/N_{F_2}, F_2/N_{F_2}]$  that satisfies pentagon relation [\(1.8\)](#page-2-2) and such that the set

$$
\left\{m \in \{0, 1, \ldots, N_{\text{ord}} - 1\} \mid \overline{2m + 1} \in \left(\mathbb{Z}/N_{\text{ord}}\mathbb{Z}\right)^{\times}, (m, f) \text{ satisfies (1.6) and (1.7)}\right\}
$$

is empty; otherwise, the command returns True.

Using the function  $furusho_test1($ ), we showed that every N in the following list of 11 elements (out of 35 elements in [\(1.22\)](#page-9-1))

<span id="page-28-0"></span>
$$
N^{(1)}, N^{(2)}, N^{(3)}, N^{(4)}, N^{(6)}, N^{(7)}, N^{(9)}, N^{(10)}, N^{(11)}, N^{(14)}, N^{(24)}
$$
 (5.1)

satisfy Property [5.1.](#page-27-0)

Similarly, using the function  $furusho_test\_comm1$  we showed that every N in the following list of 13 elements (out of 35 elements in [\(1.22\)](#page-9-1))

<span id="page-28-1"></span> $\mathsf{N}^{(0)},\;\mathsf{N}^{(1)},\;\mathsf{N}^{(2)},\;\mathsf{N}^{(3)},\;\mathsf{N}^{(4)},\;\mathsf{N}^{(5)},\;\mathsf{N}^{(6)},\;\mathsf{N}^{(7)},\;\mathsf{N}^{(9)},\;\mathsf{N}^{(10)},\;\mathsf{N}^{(11)},\;\mathsf{N}^{(14)},\;\mathsf{N}^{(15)},\;\mathsf{N}^{(16)},\;\mathsf{N}^{(17)},\;\mathsf{N}^{(18)},\;\mathsf{N}^{(19)},\;\mathsf{N}^{(10)},\;\mathsf{N}^{(11)},\;\$  $(5.2)$ 

satisfy Property [5.2.](#page-27-1)

For example  $N^{(5)}$  does not belong to list  $(5.1)$ . Executing the lines:

 $Test = list(furusho_test(listE[5]))$ Test ok =  $[p$  for p in Test if  $p[1]$ len(Test)  $len(Test\_ok)$ 

we see that exactly 72 elements  $fN_{F_2}^{(5)}$  $_{\mathsf{F}_2}^{(5)} \in \mathsf{F}_2/\mathsf{N}_{\mathsf{F}_2}^{(5)}$  $\mathcal{F}_2^{(5)}$  satisfy pentagon relation [\(1.8\)](#page-2-2) (modulo  $\mathsf{N}^{(5)}$ ) and, for exactly half of these elements, the set

 ${m \in \{0, ..., 5\} \mid \overline{2m+1} \in (\mathbb{Z}/6\mathbb{Z})^{\times}, (m, f) \text{ satisfies (1.6) and (1.7) modulo } N_{\text{PB}}^{(5)}}$  ${m \in \{0, ..., 5\} \mid \overline{2m+1} \in (\mathbb{Z}/6\mathbb{Z})^{\times}, (m, f) \text{ satisfies (1.6) and (1.7) modulo } N_{\text{PB}}^{(5)}}$  ${m \in \{0, ..., 5\} \mid \overline{2m+1} \in (\mathbb{Z}/6\mathbb{Z})^{\times}, (m, f) \text{ satisfies (1.6) and (1.7) modulo } N_{\text{PB}}^{(5)}}$  ${m \in \{0, ..., 5\} \mid \overline{2m+1} \in (\mathbb{Z}/6\mathbb{Z})^{\times}, (m, f) \text{ satisfies (1.6) and (1.7) modulo } N_{\text{PB}}^{(5)}}$  ${m \in \{0, ..., 5\} \mid \overline{2m+1} \in (\mathbb{Z}/6\mathbb{Z})^{\times}, (m, f) \text{ satisfies (1.6) and (1.7) modulo } N_{\text{PB}}^{(5)}}$  $\left\{\mathrm{PB}_3\right\}$ 

is non-empty  $(N_{\text{ord}}^{(5)} = 6)$ .

Element  $N^{(8)}$  does not belong to list [\(5.2\)](#page-28-1). Executing the lines:

 $Test = list(furusho_test\_comm(listE[8]))$ Test<sub>-ok</sub> =  $\lceil p \rceil$  for p in Test if  $p[1]$ len(Test)  $len(Test\_ok)$ 

we see that exactly 16 elements  $fN_{F_2}^{(8)}$  $^{(8)}_{\mathsf{F}_2} \in [\mathsf{F}_2/\mathsf{N}^{(8)}_{\mathsf{F}_2}]$  $\mathsf{F}_2^{\left(8\right)}, \mathsf{F}_2/\mathsf{N}_{\mathsf{F}_2}^{\left(8\right)}$  $\binom{8}{5}$  satisfy pentagon relation [\(1.8\)](#page-2-2) (modulo  $\mathsf{N}^{(8)}$ ) and, for exactly 10 of these 16 elements, the set

 ${m \in \{0, ..., 4\} \mid \overline{2m+1} \in (\mathbb{Z}/5\mathbb{Z})^{\times}, (m, f) \text{ satisfies (1.6) and (1.7) modulo } N_{\text{PB}}^{(8)}}$  ${m \in \{0, ..., 4\} \mid \overline{2m+1} \in (\mathbb{Z}/5\mathbb{Z})^{\times}, (m, f) \text{ satisfies (1.6) and (1.7) modulo } N_{\text{PB}}^{(8)}}$  ${m \in \{0, ..., 4\} \mid \overline{2m+1} \in (\mathbb{Z}/5\mathbb{Z})^{\times}, (m, f) \text{ satisfies (1.6) and (1.7) modulo } N_{\text{PB}}^{(8)}}$  ${m \in \{0, ..., 4\} \mid \overline{2m+1} \in (\mathbb{Z}/5\mathbb{Z})^{\times}, (m, f) \text{ satisfies (1.6) and (1.7) modulo } N_{\text{PB}}^{(8)}}$  ${m \in \{0, ..., 4\} \mid \overline{2m+1} \in (\mathbb{Z}/5\mathbb{Z})^{\times}, (m, f) \text{ satisfies (1.6) and (1.7) modulo } N_{\text{PB}}^{(8)}}$  $\left(\begin{smallmatrix} 8\ \end{smallmatrix}\right)_{\text{PB}_3}$ is non-empty  $(N_{\text{ord}}^{(8)} = 5)$ .

We should remark, even if  $N \in NFl_{PB_4}(B_4)$  satisfies Property [5.1,](#page-27-0) it does **not** mean that every element in  $(m, f N_{F_2}) \in \{0, 1, ..., N_{ord} - 1\} \times F_2/N_{F_2}$  satisfying the pentagon relation and the hexagon relations is a GT-shadow. More precisely, for some of these pairs, the homomorphism  $T_{m,f}^{\text{PB}_3} : \text{PB}_3 \to \text{PB}_3/\text{N}_{\text{PB}_3}$  is **not onto**.

For instance,  $N^{(11)}$  satisfies Property [5.1.](#page-27-0) However, executing the lines:

Test = [ ] for w in generWF2(listE[11].xy,None): if penta((w,0),listE[11].PB4): for m in m units(listE[11].N0): if hexa1((w,m),listE[11].PB3) and hexa2((w,m),listE[11].PB3): Test.append((w,m))

Test\_ok =  $|wm for wm in Test if GTsh(wm, listE/11].PB4).is_GTsh()$ len(Test)  $len(Test\_ok)$ 

we see that the set $11$ 

$$
\{(m, f\mathsf{N}_{\mathsf{F}_2}^{(11)}) \in \{0, 1, 2, 3\} \times \mathsf{F}_2/\mathsf{N}_{\mathsf{F}_2}^{(11)} \mid (m, f\mathsf{N}_{\mathsf{F}_2}^{(11)}) \text{ satisfies (1.6)}, (1.7), (1.8)\}
$$

has 24 elements and only 16 of these 24 elements represent GT-shadows. Similarly, executing the lines:

 $Test = \lceil \rceil$ for w in generWComm(listE $[11].xy$ ,None): if  $penta((w,0),listE[11].PB4)$ : for m in m\_units(listE $[11].N0$ ): if  $hexa1((w,m),listE[11].PB3)$  and  $hexa2((w,m),listE[11].PB3)$ :  $Test.append((w,m))$ 

Test  $ok = \{wm \ for \ um \ in \ Test \ if \ GTsh(wm, listE[11].PB4).is\_GTsh() \}$ len(Test)  $len(Test\_ok)$ 

we see that the set

$$
\{(m,f\mathsf{N}_{\mathsf{F}_2}^{(11)}) \in \{0,1,2,3\} \times [\mathsf{F}_2/\mathsf{N}_{\mathsf{F}_2}^{(11)},\mathsf{F}_2/\mathsf{N}_{\mathsf{F}_2}^{(11)}] \mid (m,f\mathsf{N}_{\mathsf{F}_2}^{(11)}) \text{ satisfies (1.6)},\text{ (1.7)},\text{ (1.8)}\}
$$

has 12 elements and only 8 of these 12 elements represent **GT**-shadows (in fact, these 8 elements represent charming GT-shadows).

<span id="page-29-0"></span> $11 N_{\text{ord}}^{(11)} = 4$  and, for every  $0 \le m \le 3$ ,  $2m + 1$  represents a unit in  $\mathbb{Z}/4\mathbb{Z}$ .

## <span id="page-30-0"></span>5.3 Playing with child's drawings and their  $\mathsf{GTSh}^\heartsuit\text{-orbits}$

Several selected examples of child's drawings and their  $GTSh^{\heartsuit}$ -orbits are described in [\[4,](#page-46-0) Section 5].

In this section, we present more examples of using the commands related to child's drawings and to the action of the groupoid  $\mathsf{GTSh}^\heartsuit$  on child's drawings.

Since the groupoid  $GTSh$  (and the groupoid  $GTSh^{\heartsuit}$ ) acts trivially on Abelian child's drawings (see [\[4,](#page-46-0) Corollary 4.7]), we will focus only on non-Abelian examples.

Executing the lines:

```
LD3 = [c \text{ for } c \text{ in } generalessin(3) \text{ if } c[0]^*c[1]!=c[1]^*c[0]]LD4 = [c \text{ for } c \text{ in } gener\_dessian(4) \text{ if } c[0]^*c[1]!=c[1]^*c[0]]LD5 = [c \text{ for } c \text{ in } gener\_dessian(5) \text{ if } c[0]^*c[1!] = c[1]^*c[0]]
```
we form a list LD3 (resp. LD4, LD5) of all non-Abelian child's drawings of degree 3 (resp. degree 4, degree 5). Executing the commands  $len(LD3)$ ,  $len(LD4)$  and  $len(LD5)$ , we see that there are exactly 3 (resp. 19, 91) non-Abelian child's drawings of degree 3 (resp. degree 4, 5).

Executing the lines:

```
LD3\_E = [[i for i in range(35) if list E[i]. subord(c)] for c in LD3]
LD4\_E = [[i for i in range(35) if list E[i]. subord(c)] for c in LD4]
LD5_E = [[i for i in range(35) if list E[i]. subord(c)] for c in LD5]
```
for  $L$  in  $LD3_E$ :  $print(L)$ 

```
LD4 \simeq [LD4/i] for i in range(len(LD4)) if len(LD4_E[i])>0]
LD5\_\text{ok} = [LD5[i] for i in range(len(LD5)) if len(LD5_E[i])>0]
```

```
for c in LD4-ok:
     display\_perm(c[0]); display\_perm(c[1])print(i for i in range(35) if listE[i].subord(c))
     print('')print('')
```
for  $c$  in  $LD5$ -ok: display\_perm(c[0]); display\_perm(c[1]) print(i for i in range(35) if listE[i].subord(c))

we see that

- every non-Abelian child's drawing of degree 3 is subordinate to  $N^{(12)}$  and to  $N^{(19)}$  from the list in  $(1.22)$ ;
- $LD4\_{ok}$  is a list of 3 non-Abelian child's drawings of degree 4 and each child's drawing in LD4 ok is subordinate to element  $N^{(0)}$  or to element  $N^{(2)}$  from the list in [\(1.22\)](#page-9-1);

all the remaining non-Abelian child's drawings of degree 4 are not subordinate to any element from [\(1.22\)](#page-9-1);

•  $LD5\_\text{ok}$  has length 1 and  $LD5\_\text{ok}[0]$  represents a non-Abelian child's drawings of degree 5 that is subordinate to elements  $N^{(8)}$ ,  $N^{(13)}$ ,  $N^{(18)}$ ,  $N^{(20)}$ ,  $N^{(25)}$  from [\(1.22\)](#page-9-1); all the remaining non-Abelian child's drawings of degree 5 are not subordinate to any element from [\(1.22\)](#page-9-1).

Let us denote by  $\mathcal{D}_{4,12}$ ,  $\mathcal{D}_{4,8,1}$ ,  $\mathcal{D}_{4,8,2}$  the child's drawings represented by elements of LD4 ok. The child's drawings  $\mathcal{D}_{4,12}$  $\mathcal{D}_{4,12}$  $\mathcal{D}_{4,12}$ ,  $\mathcal{D}_{4,8,1}$  and  $\mathcal{D}_{4,8,2}$  are also represented<sup>12</sup> by the following permutation pairs:

$$
((1,2,3), (2,4,3)), \tag{5.3}
$$

$$
((1,2)(3,4), (2,3)), \tag{5.4}
$$

$$
((1,2), (1,3)(2,4)), \tag{5.5}
$$

respectively. The monodromy group of  $\mathcal{D}_{4,12}$  has order 12 (it is obviously the alternating group  $A_4$ ) and the monodromy groups of  $\mathcal{D}_{4,8,1}$  and  $\mathcal{D}_{4,8,2}$  are of order 8. The results of the above commands show that  $\mathcal{D}_{4,12}$  is subordinate to elements

$$
N^{(2)}, N^{(5)}, N^{(6)}, N^{(7)}, N^{(9)}, N^{(19)}, N^{(21)}, N^{(25)},
$$

and  $\mathcal{D}_{4,8,1}$ ,  $\mathcal{D}_{4,8,2}$  are subordinate to elements  $\mathsf{N}^{(0)},\mathsf{N}^{(1)},\mathsf{N}^{(10)},\mathsf{N}^{(11)},\mathsf{N}^{(24)}$  from the list in [\(1.22\)](#page-9-1). In particular, the element  $N^{(0)} \cap N^{(2)}$  dominates all 3 child's drawings  $\mathcal{D}_{4,12}$ ,  $\mathcal{D}_{4,8,1}$ and  $\mathcal{D}_{4,8,2}$ .

Let us denote by  $\mathcal{D}_{5,2}$  the child's drawing represented by  $LD5\_\text{o}k[0]$ . This child's drawing has genus 2 and it is also represented by the permutation pair:

$$
((1, 2, 3, 4, 5), (1, 2, 4, 5, 3)). \tag{5.6}
$$

As we mentioned above,  $\mathcal{D}_{5,2}$  is subordinate to elements  $\mathsf{N}^{(8)}, \mathsf{N}^{(13)}, \mathsf{N}^{(18)}, \mathsf{N}^{(20)}, \mathsf{N}^{(25)}$  from the list in [\(1.22\)](#page-9-1).

The child's drawing  $\mathcal{D}_{5,2}$  can be represented a Belyi pair defined over Q and one such Belyi pair can be found in <https://beta.lmfdb.org/Belyi/5T4/5/5/5/a/>. Indeed, by manually copying the permutation pair from <https://beta.lmfdb.org/Belyi/5T4/5/5/5/a/> and executing the line:

 $Dessin((permut(0,1,2,3,4), permut(0,2,3,1,4))) == Dessin(LD5 ok[0])$ 

we see that  $\mathcal{D}_{5,2}$  and the Belyi pair from <https://beta.lmfdb.org/Belyi/5T4/5/5/5/a/> represent the same child's drawing.

Executing the lines:

$$
EE = listE[0].cap(listE[2])
$$
  
 
$$
GTO.2 = [GTsh(wm, EE.PB4) for wm in gener.GT-charm(EE.PB4))]
$$

we get an instance EE of Equiv that represents the element  $N^{(0)} \cap N^{(2)}$  and the list  $GT0.2$ of all charming GT-shadows with the target  $\mathsf{N}^{(0)} \cap \mathsf{N}^{(2)}$ .

<span id="page-31-0"></span><sup>&</sup>lt;sup>12</sup>Since the output of the command *list*(*G.elements*) for a permutation group *G* depends on the computer session, you may get different representatives for child's drawings  $\mathcal{D}_{4,12}$ ,  $\mathcal{D}_{4,8,1}$  and  $\mathcal{D}_{4,8,2}$ .

Executing the commands  $\{len(orbit(c, GTcharm[12]))$  for c in LD3 $\}$ ,  ${len(orbit(c, GT0.2))}$  for c in LD4<sub>-0</sub>k} and  $len(orbit(LD5_0k[0], GTcharm[8]))$ , we see that

- $GT^{\heartsuit}(N^{(12)})$  acts trivially on all non-Abelian child's drawing of degree 3;
- $GT^{\heartsuit}(N^{(0)} \cap N^{(2)})$  acts trivially on  $\mathcal{D}_{4,12}$ ,  $\mathcal{D}_{4,8,1}$  and  $\mathcal{D}_{4,8,2}$ ;
- $GT^{\heartsuit}(N^{(8)})$  acts trivially on  $\mathcal{D}_{5,2}$ .

It is known (see, for example, [\[10\]](#page-47-6)) that  $G_{\mathbb{Q}}$  acts trivially on all child's drawings of degree  $\leq$  4. However, there are child's drawings of degree 5 on which  $G_{\mathbb{Q}}$  acts non-trivially. Several examples of such child's drawings can be found in [\[10\]](#page-47-6) (as well as in many other articles and surveys on this topics). Using this package, one can show that the child's drawing  $\mathcal{D}_{5,0}$ stored in file  $dde5genus0$  is subordinate to an element  $N^{dde5}$  stored (in the tuple format) in the file *E\_dde*5*genus*0 and the orbit

$$
\mathsf{GT}^{\heartsuit}(\mathsf{N}^{dde5})(\mathcal{D}_{5,0}) = G_{\mathbb{Q}}(\mathcal{D}_{5,0})
$$

has size 2. More details about  $\mathcal{D}_{5,0}$  can be found in [\[4,](#page-46-0) Section 5].

Recall that the Philadelphia subgroup  $N^{(19)}$  is an isolated object of the groupoid GTSh<sup> $\heartsuit$ </sup>. In particular,  $GT^{\heartsuit}(N^{(19)})$  is a group. Executing the lines:

 $LD6_{-}19 = |$ for c in srch\_dessin(listE[19], 6): if  $c[0]^*c[1] := c[1]^*c[0]$ :  $LD6_19.append(c)$ 

 $len(LD6_19)$  $\{len(orbit(c, GTcharm[19]))$  for c in  $LD6_19\}$ 

we see that there are exactly 28 non-Abelian child's drawings of degree 6 subordinate to  $N^{(19)}$  and the group  $GT(N^{(19)})$  acts trivially on all these child's drawings.

Executing the command  $c6 = load_{now}('dde6genus0'),$  we pull yet another example  $\mathcal{D}_{6,0}$ of a child's drawing of degree 6.  $\mathcal{D}_{6,0}$  is represented by the permutation triple

> $((1, 4, 5, 2)(3, 6), (1, 6, 3, 2)(4, 5), (1, 3)(2, 4))$ (5.7)

and by the Belyi pair from <https://beta.lmfdb.org/Belyi/6T10/4.2/4.2/2.2.1.1/a/> Executing<sup>[13](#page-32-0)</sup> the lines:

 $tt = B4_{i}inv(dessin2PB4(c6))$  $EE = \text{Equiv}(tt)$  $GTdde6=[GTsh(wm, EE.PB4) for wm in gener_GT(charm(EE.PB4))]$ 

we get an instance EE of Equiv that represents an element  $\mathsf{N}^{dde6}$  that dominates  $\mathcal{D}_{6,0}$ . Executing the command  $orbit(c6, GTdde6)$ , we see that the orbit  $GT^{\heartsuit}(N^{dde6})(\mathcal{D}_{6,0})$  has size two.

<span id="page-32-0"></span><sup>13</sup>The third line may take more than a minute.

Copying the permutation pair that represents the Galois conjugate of  $\mathcal{D}_{6,0}$  from [https:](https://beta.lmfdb.org/Belyi/6T10/4.2/4.2/2.2.1.1/a/) [//beta.lmfdb.org/Belyi/6T10/4.2/4.2/2.2.1.1/a/](https://beta.lmfdb.org/Belyi/6T10/4.2/4.2/2.2.1.1/a/) manually and executing the line:

 $Dessin((permut(0,3,4,1)(2,5), permut(0,1,4,5)(2,3))) == orbit(c6, GTdde6)[1]$ 

we see that the  $G_{\mathbb{Q}}$ -orbit of  $\mathcal{D}_{6,0}$  coincides with  $\mathsf{GT}^{\heartsuit}(\mathsf{N}^{dde6})(\mathcal{D}_{6,0}).$ 

### <span id="page-33-0"></span>5.3.1 Producing child's drawings subordinate to N using proper subgroups of  $F_2/N_{F_2}$

Another possible way of producing child's drawings subordinate to a given element  $N \in$  $NFI<sub>PB4</sub>(B<sub>4</sub>)$  is based on using subgroups of  $F_2/N_{F_2}$ . Indeed, we have the standard bijection between subgroups  $H \leq F_2/N_{F_2}$  of index d and subgroups  $H \leq F_2$  of index d such that  $N_{F_2} \leq \tilde{H}$ . For every such  $H \leq \tilde{F}_2/N_{F_2}$ , the left action of  $\tilde{F}_2$  on the set  $F_2/\tilde{H}$  of left cosets of  $H$  gives us a child's drawing subordinate to  $N$ . This idea is implemented in the function  $subgraph2$  described in Section [4.3.](#page-22-0)

Here is an example of looking for child's drawings subordinate to  $N^{(21)}$  from the list in [\(1.22\)](#page-9-1). Executing the lines:

```
G = PG(listE[21].xy); LG = list(G.elements); qen = [for i in range(10):
    a=choice(LG); b=choice(LG)d = PG(a, b).order()
    if d < G.order():
         gen.append((a,b))print('I found a proper subgroup of index ', G.\text{order}()/\ell d)
```
we found<sup>[14](#page-33-1)</sup> 6 pairs  $(a, b)$  of elements of G for which the subgroups  $\langle a, b \rangle$  have indicies:

54, 36, 54, 12, 36, 27.

Since 12 is the smallest index, we produced a child's drawing  $\mathcal{D}_{12,3}$  of degree 12 subordinate to  $N^{(21)}$  by executing the command  $c12 = subgrp2dessin(PG(gen[3]), list E[21].xy)$ . (It is also a good idea to execute the command  $listE[21].subord(c12).$ 

By executing the command  $len(orbit(c12, GTcharm[21]))$ , we verified that  $GT^{\heartsuit}(N^{(21)})$ acts trivially on  $\mathcal{D}_{12,3}$ . Hence  $G_{\mathbb{Q}}$  also acts trivially on  $\mathcal{D}_{12,3}$ . (The child's drawing  $\mathcal{D}_{12,3}$  is stored (in the tuple format) in file  $dde12E21$ .)

Using the function  $\frac{subq}{p}2d\text{essin}$  (,) in the similar way, we produced the child's drawing  $\mathcal{D}_{36,10}$  subordinate to  $\mathsf{N}^{(21)}$  and stored in file  $dde36E21$ . Executing<sup>[15](#page-33-2)</sup> the lines:

 $c36 = load_{now}/'de36E21$ ');  $T = GTcharm[21][1]$ ; T.wm  $Dessin(T.act(c36)) == Dessin(c36)$ 

we see that (the GT-shadow coming from) the complex conjugation acts non-trivially on  $\mathcal{D}_{36,10}$ . In particular, the orbit  $GT^{\heartsuit}(N^{(21)})(\mathcal{D}_{36,10})$  has size  $\geq 2$ . (If you are patient and/or you have a relatively fast computer, you may also try to execute the command

<span id="page-33-1"></span><sup>&</sup>lt;sup>14</sup>The specific results depend heavily on the computer session.

<span id="page-33-2"></span><sup>15</sup>The second line may take more than a minute.

 $len(orbit(c36, GTcharm[21]))$ . The author guesses that the orbit  $GT^{\heartsuit}(N^{(21)})(D_{36,10})$  has size 2.)

## <span id="page-34-0"></span>6 Descriptions of storage files

- subGrPB4\_org35 contains the list of 35 selected elements [\(1.22\)](#page-9-1) of  $NFI<sub>PB4</sub>(B<sub>4</sub>)$ ; each element is stored as a tuple that represents a group homomorphism from  $PB<sub>4</sub>$  to a permutation group;
- $wm_list\_charm35$  contains the nested list of length 35; its *i*-th entry is the list of all elements in  $GT^{\heartsuit}(N^{(i)})$  (in the tuple format), where  $N^{(i)}$  is the *i*-th entry of the list stored in  $subGrPB4_0$ <sub>2</sub>35;
- wm list all 31 contains the nested list of length 31; its i-th entry (for  $0 \le i \le 30$ ) is the list of all GT-shadows (in the tuple format) in  $GT(N^{(i)})$ , where  $N^{(i)}$  is the *i*-th entry of the list stored in  $subGrPB4_0$
- wm list 31 all contains the list of all elements in  $GT(N^{(31)})$  (in the tuple format); this list has 588 elements; for the iMac with the processor 3.4 GHz, Intel Core i5, it took approximately 9.5 full days to complete this task;
- $wm_list32\_all$  contains the list of all elements in  $GT(N^{(32)})$  (in the tuple format); this list has 800 elements; for the iMac with the processor 3.4 GHz, Intel Core i5, it took almost 10 full days to complete this task;
- Mighty\_Dandy\_wm\_list contains the list of the found 4374 (practical)  $GT$ -shadows for the Mighty Dandy  $N^{(34)}$ ; each GT-shadow is given in the tuple format; note that  $GT(N^{(34)})$  may contain more (practical)  $GT$ -shadows;
- $G$ *Mighty\_Dandy* contains an instance of the class sympy.combinatorics.perm\_groups.PermutationGroup that represents a subgroup of  $S_{486}$  isomorphic to the group  $GTSh^{\heartsuit}(N^{(34)}, N^{(34)}) = GT^{\heartsuit}(N^{(34)});$
- Leila PB4 contains Leila's subgroup  $N^{\mathcal{L}} \in NFl_{PB_4}(B_4)$  and it is given in the tuple format; here is the basic information about  $N^{\mathcal{L}}$ :
	- $N^2$  is the kernel of a group homomorphism  $PB_4 \rightarrow S_{130}$ ,  $N_{PB_3}^2$  is the kernel of a homomorphism  $PB_3 \rightarrow S_{130}$  and  $N_{\text{ord}}^{\mathcal{L}} = 12$ ,
	- $|PB_4: N^{\mathcal{L}}| = 285, 315, 214, 344, 192 = 2^{29} \cdot 3^{12} \approx 3 \cdot 10^{14},$
	- $|PB_3: N_{PB_3}^{\mathcal{L}}| = 2,985,984 = 2^{12} \cdot 3^6 \approx 3 \cdot 10^6,$
	- $|F_2: N_{F_2}^{\mathcal{L}}| = 248,832 = 2^{10} \cdot 3^5$ , the order of the commutator subgroup of  $F_2/N_{F_2}^{\mathcal{L}}$  is  $1728 = 2^6 \cdot 3^3,$
	- $N^{\mathcal{L}}$  is an isolated element of  $NFI_{PB_4}(B_4)$  and  $GT^{\heartsuit}(N^{\mathcal{L}})$  is a non-Abelain group of order  $48 = 2^4 \cdot 3$ .
- wm list Leila contains the list of all elements of  $GT^{\heartsuit}(N^{\mathcal{L}})$  in the tuple format; as we mentioned above,  $GT^{\heartsuit}(N^{\mathcal{L}})$  is a non-Abelian group of order  $48 = 2^4 \cdot 3$ ; its 3-Sylow subgroup is normal but its 2-Sylow subgroup is not normal; a 2-Sylow subgroup of  $GT^{\heartsuit}(N^{\mathcal{L}})$  is non-Abelian;

• dde4Many contains the child's drawing  $\mathcal{D}_{4,0}$  (in the tuple format) of degree 4 represented by the first bipartite ribbon graph in figure [6.1](#page-38-1) on page [39;](#page-38-1)  $\mathcal{D}_{4,0}$  is also represented by the permutation triple:

 (1, 2, 3), (2, 4, 3), (1, 4, 2) ,

and the Belyi pair from <https://beta.lmfdb.org/Belyi/4T4/3.1/3.1/3.1/a/>; its passport is  $((3, 1), (3, 1), (3, 1))$  and its genus is 0;  $\mathcal{D}_{4,0}$  is subordinate to the elements  $N^{(2)}$ ,  $N^{(5)}$ ,  $N^{(6)}$ ,  $N^{(7)}$ ,  $N^{(9)}$ ,  $N^{(19)}$ ,  $N^{(21)}$ ,  $N^{(25)}$  from the list in [\(1.22\)](#page-9-1); the orbit  $GT^{\heartsuit}(N^{(2)})(\mathcal{D}_{4,0})$ (as well as the orbit  $G_{\mathbb{Q}}(\mathcal{D}_{4,0})$ ) is a singleton;

• dde5genus0 contains the child's drawing  $\mathcal{D}_{5,0}$  (in the tuple format) of degree 5;  $\mathcal{D}_{5,0}$  is represented by the permutation triple

$$
((1,4,5,2), (2,3,5,4), (1,4)(2,3))
$$

and by the Belyi pair from <https://beta.lmfdb.org/Belyi/5T3/4.1/4.1/2.2.1/a>; the passport of  $\mathcal{D}_{5,0}$  is

 (4, 1), (4, 1), (2, 2, 1)

and its genus is 0;  $\mathcal{D}_{5,0}$  is subordinate to the element  $\mathsf{N}^{dde5}$  stored in file E\_dde5genus0 and the orbit  $GT^{\heartsuit}(\mathsf{N}^{dde5})(\mathcal{D}_{5,0})$  (as well as the orbit  $G_{\mathbb{Q}}(\mathcal{D}_{5,0})$ ) has size 2;

• dde6genus0 contains the child's drawing  $\mathcal{D}_{6,0}$  (in the tuple format) of degree 6;  $\mathcal{D}_{6,0}$  is represented by the permutation triple

$$
((1,4,5,2)(3,6), (1,6,3,2)(4,5), (1,3)(2,4))
$$

and by the Belyi pair from [https://beta.lmfdb.org/Belyi/6T10/4.2/4.2/2.2.1.](https://beta.lmfdb.org/Belyi/6T10/4.2/4.2/2.2.1.1/a) [1/a](https://beta.lmfdb.org/Belyi/6T10/4.2/4.2/2.2.1.1/a); the passport of  $\mathcal{D}_{6,0}$  is

 (4, 2), (4, 2), (2, 2, 1, 1)

and its genus is 0;  $\mathcal{D}_{6,0}$  is subordinate to the element  $\mathsf{N}^{dde6}$  stored in file E\_dde6genus0 and the orbit  $GT^{\heartsuit}(\mathsf{N}^{dde6})(\mathcal{D}_{6,0})$  (as well as the orbit  $G_{\mathbb{Q}}(\mathcal{D}_{6,0})$ ) has size 2;

• dde7E28 contains the child's drawing  $\mathcal{D}_{7,0,28}$  (in the tuple format);  $\mathcal{D}_{7,0,28}$  is represented by the permutation triple:

$$
((1, 2, 3, 4, 5), (3, 6, 7, 5, 4), (1, 7, 6, 3, 2))
$$

and it is subordinate to  $\mathsf{N}^{(28)}$ ; its passport is  $((5,1,1),(5,1,1),(5,1,1))$  and its genus is zero; the orbit  $GT^{\heartsuit}(N^{(28)})(\mathcal{D}_{7,0,28})$  is a singleton (hence the  $G_{\mathbb{Q}}$ -orbit of  $\mathcal{D}_{7,0,28}$  is also a singleton); a Belyi pair that represents  $\mathcal{D}_{7,0,28}$  can be found at [https://beta.lmfdb.](https://beta.lmfdb.org/Belyi/7T6/5.1.1/5.1.1/5.1.1/a/) [org/Belyi/7T6/5.1.1/5.1.1/5.1.1/a/](https://beta.lmfdb.org/Belyi/7T6/5.1.1/5.1.1/5.1.1/a/);

• dde7E29 contains the child's drawing  $\mathcal{D}_{7,0,29}$  (in the tuple format);  $\mathcal{D}_{7,0,29}$  is represented by the permutation triple:

 $((1, 2, 3)(4, 5)(6, 7), (1, 5, 6)(2, 7)(3, 4), (1, 4)(2, 6)(3, 7, 5))$ 

and it is subordinate to  $\mathsf{N}^{(29)}$ ; its passport is  $((3,2,2),(3,2,2),(3,2,2))$  and its genus is zero; the orbit  $GT^{\heartsuit}(N^{(29)})(\mathcal{D}_{7,0,29})$  is a singleton (hence the  $G_{\mathbb{Q}}$ -orbit of  $\mathcal{D}_{7,0,29}$  is also a singleton); a Belyi pair that represents  $\mathcal{D}_{7,0,29}$  can be found at [https://beta.lmfdb.](https://beta.lmfdb.org/Belyi/7T6/3.2.2/3.2.2/3.2.2/a) [org/Belyi/7T6/3.2.2/3.2.2/3.2.2/a](https://beta.lmfdb.org/Belyi/7T6/3.2.2/3.2.2/3.2.2/a);

• dde8E5E19 contains the child's drawing  $\mathcal{D}_{8,0}$  (in the tuple format) of degree 8 that is subordinate to  $\mathsf{N}^{(5)}$  and  $\mathsf{N}^{(19)}$ ;  $\mathcal{D}_{8,0}$  is represented by the permutation triple

 $((1, 2, 3)(4, 5, 6), (1, 8, 5)(2, 4, 7), (1, 3, 7, 4, 6, 8)(2, 5)),$ 

its passport is  $((3,3,1,1),(3,3,1,1),(6,2))$  and its genus is zero; altogether, there are 5 child's drawings with this passport; the orbit  $GT^{\heartsuit}(N^{(5)})(\mathcal{D}_{8,0})$  is a singleton (hence the G<sub>Q</sub>-orbit of  $\mathcal{D}_{8,0}$  is also a singleton); the author could not find  $\mathcal{D}_{8,0}$  in database [\[10\]](#page-47-6); however, the author guesses that a Belyi pair that represents  $\mathcal{D}_{8,0}$  may be obtained from the one at <https://beta.lmfdb.org/Belyi/8T12/6.2/3.3.1.1/3.3.1.1/a/> by applying a Moebius transformation;  $\mathcal{D}_{8,0}$  is also represented by the second bipartite ribbon graph shown in figure [6.1](#page-38-1) on page [39;](#page-38-1)

• dde12E21 contains the child's drawing  $\mathcal{D}_{12,3}$  (in the tuple format) of degree 12 that is subordinate to  $\mathsf{N}^{(21)}$ ;  $\mathcal{D}_{12,3}$  is represented by the permutation triple

 $((1, 11, 6, 3, 9, 2, 5, 7, 4), (1, 6, 12, 3, 2, 10, 5, 4, 8)(7, 11, 9),$ 

 $(1, 5, 3)(2, 11, 8, 4, 9, 12, 6, 7, 10)$ ,

its passport is  $((9,1,1,1), (9,3), (9,3))$  and its genus is 3; the orbit  $GT^{\heartsuit}(N^{(21)})(\mathcal{D}_{12,3})$  is a singleton (hence the  $G_{\mathbb{Q}}$ -orbit of  $\mathcal{D}_{12,3}$  is also a singleton);

- dde12wheel contains the child's drawing  $\mathcal{D}_{12,0}$  (in the tuple format) of degree 12 represented by the third bipartite ribbon graph shown in figure [6.1](#page-38-1) on page [39;](#page-38-1) unfortunately,  $\mathcal{D}_{12,0}$  is not subordinate to any element from the list in [\(1.22\)](#page-9-1); executing the commands  $c12 = load_{now}('dde12wheel'), E = Equiv(B4_{inv}(dessin2PB4(c12))),$ E.commF2().order(), we produce an instance of Equiv that represents an element N that dominates  $\mathcal{D}_{12,0}$ ; we also see that the commutator subgroup of  $\mathsf{F}_2/\mathsf{N}_{\mathsf{F}_2}$  has order  $78732 = 2^2 \cdot 3^9$ ; if the reader has enough patience or a stronger computer, he/she may try to find all charming GT-shadows with the target N;
- dde14E15 contains the child's drawing  $\mathcal{D}_{14,5}$  (in the tuple format) of degree 14 that is subordinate to  $\mathsf{N}^{(15)}$ ;  $\mathcal{D}_{14,5}$  is represented by the permutation triple

 $((1, 2, 3, 4, 5, 6, 7)(8, 9, 10, 11, 12, 13, 14), (1, 2, 5, 9, 3, 8, 13)(4, 10, 11, 14, 7, 12, 6),$ 

 $(1, 14, 8, 11, 4, 9, 3)(2, 13, 7, 12, 10, 5, 6)$ ,

its passport is  $((7, 7), (7, 7), (7, 7))$  and its genus is 5; the orbit  $GT^{\heartsuit}(N^{(15)})(\mathcal{D}_{14,5})$  has size 2;

• dde15E29 contains the child's drawing  $\mathcal{D}_{15,4}$  (in the tuple format) of degree 15 that is subordinate to  $\mathsf{N}^{(29)}$ ;  $\mathcal{D}_{15,4}$  is represented by the permutation triple

 $((1, 2, 3, 4, 5, 6)(7, 8, 9, 10, 11, 12)(13, 14, 15), (1, 2, 6, 12, 9, 15)(3, 7, 13)(4, 11, 14, 5, 8, 10),$ 

 $(1, 2, 15, 11, 8, 3)(4, 13, 9, 5, 10, 12)(6, 14, 7)$ ,

its passport is  $((6,6,3), (6,6,3), (6,6,3))$  and its genus is 4; the orbit  $GT^{\heartsuit}(N^{(29)})(D_{15,4})$ has size 2;

• dde18E29 contains a tuple that represents the child's drawing  $\mathcal{D}_{18,4}$ ; this child's drawing is represented by the permutation triple:

> $((1, 10, 17, 2, 9, 18)(3, 12, 13, 4, 11, 14)(5, 8, 15, 6, 7, 16),$  $(1, 16, 11, 2, 15, 12)(3, 18, 7, 4, 17, 8)(5, 14, 9, 6, 13, 10),$  $(1, 3, 5)(2, 4, 6)(7, 9, 11)(8, 10, 12)(13, 15, 17)(14, 16, 18)$ ;

 $\mathcal{D}_{18,4}$  has genus 4 and its passport is  $((6,6,6), (6,6,6), (3,3,3,3,3))$ ;  $\mathcal{D}_{18,4}$  is subordinate to  $\mathsf{N}^{(29)}$  and the orbit  $\mathsf{GT}^{\heartsuit}(\mathsf{N}^{(29)})(\mathcal{D}_{18,4})$  is a singleton; the covering corresponding to  $\mathcal{D}_{18,4}$  is Galois;

• dde20E8\_many contains the child's drawing  $\mathcal{D}_{20,5}$  (in the tuple format) of degree 20 that is subordinate to  $N^{(8)}$ ,  $N^{(13)}$ ,  $N^{(18)}$ ,  $N^{(20)}$ ,  $N^{(25)}$ ; its passport is

$$
((5,5,5,5), (5,5,5,5), (5,5,5,5))
$$

and its genus is 5; the orbit  $GT^{\heartsuit}(N^{(8)})(\mathcal{D}_{20,5})$  is a singleton; although  $\mathcal{D}_{20,5}$  has a uniform passport,  $\mathcal{D}_{20.5}$  is not Galois;

- dde21E15 contains the child's drawing  $\mathcal{D}_{21,7}$  (in the tuple format) of degree 21 that is subordinate to  $N^{(15)}$ ; its passport is  $((7,7,7),(7,7,7),(7,7,7))$  and its genus is 7; the orbit  $GT^{\heartsuit}(N^{(15)})(\mathcal{D}_{21,7})$  is a singleton; although  $\mathcal{D}_{21,7}$  has a uniform passport,  $\mathcal{D}_{21,7}$  is not Galois;
- dde36E21 contains the child's drawing  $\mathcal{D}_{36,10}$  (in the tuple format) of degree 36 and genus 10 that is subordinate to  $\mathsf{N}^{(21)}$ ; its passport is

$$
((9,9,9,3,3,3), (9,9,9,3,3,3), (9,9,9,3,3,3))
$$

and the orbit  $GT(N^{(21)})(D_{36,10})$  has size  $\geq 2$ ;

- E\_dde5genus0 contains an element  $N^{de5} \in NFl_{PB_4}(B_4)$  (in the tuple format) that dominates the child's drawing stored in  $dde5genus0;$ 
	- $\mathsf{N}^{dde5}$  is the kernel of a group homomorphism  $PB_4 \rightarrow S_{160}$ ,  $\mathsf{N}^{dde5}_{PB_3}$  is the kernel of a homomorphism  $PB_3 \rightarrow S_{160}$  and  $N_{ord}^{de5} = 4$ ,
	- $|PB_4: \mathsf{N}^{dde5}| = 25 \cdot 10^{10} = 2^{10} \cdot 5^{12},$
	- $-$  |PB<sub>3</sub> :  $N_{\text{PB}_3}^{dde5}$ | = 8,000 =  $2^6 \cdot 5^3$ ,
	- $|F_2: N_{F_2}^{dde5}| = 2,000 = 2^4 \cdot 5^3$ , the order of the commutator subgroup of  $F_2/N_{F_2}^{dde5}$  is  $125 = 5^3,$
	- $N^{dde5}$  is not an isolated object of the groupoid  $GTSh^{\heartsuit}$ ; the connected component  $GTSh_{conn}^{\heartsuit}(N^{dde5})$  has two objects;
- E\_dde6genus0 contains an element  $\mathsf{N}^{de6} \in \mathsf{NFI}_{\mathrm{PB}_4}(\mathrm{B}_4)$  (in the tuple format) that dominates the child's drawing stored in dde6genus0;
	- $\mathsf{N}^{dde6}$  is the kernel of a group homomorphism  $PB_4 \rightarrow S_{192}$ ,  $\mathsf{N}^{dde6}_{PB_3}$  is the kernel of a homomorphism  $PB_3 \rightarrow S_{192}$  and  $N_{ord}^{dde6} = 4$ ,
- $|PB_4: N^{dde6}| = 2^{10} \cdot 3^{24},$
- $|PB_3: N^{dde6}_{PB_3}| = 46,656 = 2^6 \cdot 3^6,$
- $|F_2 : N_{F_2}^{dde6}| = 11,664 = 2^4 \cdot 3^6$ , the order of the commutator subgroup of  $F_2/N_{F_2}^{dde6}$  is  $729 = 3^6$ ,
- the element  $\mathsf{N}^{dde6}$  is isolated and  $\mathsf{GT}^{\heartsuit}(\mathsf{N}^{dde6})$  is a non-Abelian group of order  $32 = 2^5$ .

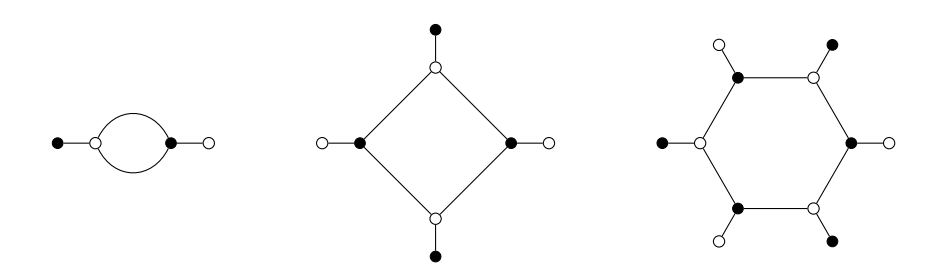

<span id="page-38-1"></span>Fig. 6.1: The child's drawings  $\mathcal{D}_{4,0}$ ,  $\mathcal{D}_{8,0}$  and  $\mathcal{D}_{12,0}$  stored in files dde4Many, dde8E5E19 and dde12wheel, respectively

### <span id="page-38-0"></span>7 Testing

Many functions, methods and outputs were tested directly. For example, the command

$$
{isNormB4}(E.PB4) for E in list E}
$$

returns  $\{True\}$ . This confirms that, for every equivalence relation E in *listE* of 35 elements, the corresponding subgroup  $N_E < PB_4$  is normal in  $B_4$ .

In the rest of this section, we outline indirect ways of testing various functions, methods and outputs.

#### Testing the lists of charming GT-shadows using the cyclotomic character

It is well known that the cyclotomic character  $\chi : G_{\mathbb{Q}} \to \widehat{\mathbb{Z}}^{\times}$  is an onto group homomorphism. Hence, for every  $N \in NFl<sub>PB<sub>4</sub></sub>(B<sub>4</sub>)$ , the virtual cyclotomic character

<span id="page-38-2"></span>
$$
\mathsf{Ch}_{\mathit{cyclot}} : \mathsf{GT}^{\heartsuit}(\mathsf{N}) \to \left(\mathbb{Z}/N_{\mathsf{ord}}\mathbb{Z}\right)^{\times} \tag{7.1}
$$

is onto.

For a tuple t representing  $N \in NFl_{PB_4}(B_4)$ , the command test cyclotomic(t) prints the image of the virtual cyclotomic character and returns True if the map [\(7.1\)](#page-38-2) is onto. Otherwise, the command prints the alarming statement "Something is wrong with the values of the virtual cyclotomic character." and returns False.

To test the package, we applied the function  $test\_cyclotomic$  to all elements of  $NFI<sub>PB4</sub>(B<sub>4</sub>)$ represented by the entries of listE.

### Indirect testing of  $relPB4()$

The function  $relPB4$  was tested (indirectly) using the explicit formula for the standard generator  $c_4$  of the center  $\mathcal{Z}(PB_4)$  of PB<sub>4</sub>. (See [\(A.10\)](#page-44-2) in Appendix [A.1\)](#page-44-0). For a tuple of t representing a group homomorphism  $PB_4 \rightarrow S_d$ , the command  $cenPB4(t)$  returns the image of  $c_4$  in  $S_d$ . For a tuple of 6 permutations in  $S_d$ , the command test relPB4(t) returns True if the permutation  $cenPB4(t)$  commutes with each entry of the tuple t; otherwise, it returns False.

Executing the command  $\{test\_relPB4(E.PB4) for E in list E\}$ , we get  $\{True\}$ .

#### Indirect testing of  $N$ <sub>PB3</sub> and cap

Let t be a tuple representing a homomorphism from  $PB_4$  to  $S_d$  and  $N \leq PB_4$  be the kernel of this homomorphism. Both commands  $N\_{PB3}(t)$  and  $N\_{PB3.1}(t)$  return a homomorphism  $\varphi$  from PB<sub>3</sub> to a symmetric group whose kernel is

$$
N_{\mathrm{PB}_3}:=\varphi_{123}^{-1}(N)\cap\varphi_{12,3,4}^{-1}(N)\cap\varphi_{1,23,4}^{-1}(N)\cap\varphi_{1,2,34}^{-1}(N)\cap\varphi_{234}^{-1}(N).
$$

Unlike N\_PB3, the function N\_PB3\_1 does not use cap. This is why, the degree of the permutation group  $\varphi(PB_3)$  for N\_PB3\_1 may be bigger than the degree of the corresponding permutation group for N\_PB3. Of course, the kernel of the homomorphism  $PB_3 \rightarrow S_d$ corresponding to  $N\_{PB3}(t)$  coincides with the kernel of the homomorphism  $PB_3 \rightarrow S_{d_1}$  corresponding to  $N\_{PB3.1}(t)$ . This observation was used for testing  $N\_{PB3}$  and cap indirectly.

### Indirect testing of  $sameNsubgrp($ ,

For tuples x and y representing homomorphisms  $\varphi_x$  and  $\varphi_y$  from a free group on  $len(x)$ generators to symmetric groups,  $sameNsubgrp(x, y)$  returns True if  $\text{ker}(\varphi_x) = \text{ker}(\varphi_y)$ ; otherwise it returns False. This function is often applied to tuples representing homomorphisms from a finitely presented group to symmetric groups.

Here is an example of testing  $sameNsubgrp($ , ): let t be a tuple representing a homo-morphism<sup>[16](#page-39-0)</sup>  $\varphi$ : PB<sub>4</sub>  $\rightarrow$  S<sub>d</sub> (for concreteness, we could use *list* E[19]. PB4) and g be a random permutation in  $S_d$ ; using the command  $tt = conj_tup(g, t)$ , we form another homomorphism  $\varphi'$ : PB<sub>4</sub>  $\rightarrow$  S<sub>d</sub> with the same kernel; the command sameNsubgrp(t, tt) (as well as the command  $sameNsubarp(tt, t)$  returns True.

#### Indirect testing of the generators generWF2 and generWComm

The function test generW  $F2()$  was used for testing the generator generW F2. For a positive integer d, the command test-gener  $WF2(d)$  forms a tuple t of two random permutations in  $S_d$ ; then a computer uses generWF2 to form the complete list Wlist of words that represent elements of the permutation group<sup>[17](#page-39-1)</sup> G generated by elements of t; a computer checks that the length of *Wlist* coincides with the order of  $G$ ; finally, a computer checks that the set of permutations corresponding to words in Wlist coincides with the set of elements of G.

Similarly the function  $test\_generator$  () was used for testing the generator generW Comm. For a positive integer d, the command test generW Comm(d) forms a tuple t of two random permutations in  $S_d$ ; a computer forms the permutation group G generated by elements of t and forms the commutator subgroup  $H$  of  $G$ ; then a computer uses generW Comm to form the complete list W list of words that represent elements of  $H$ ; a computer checks that the length of *Wlist* coincides with the order of  $H$ ; finally, a computer

<span id="page-39-0"></span><sup>&</sup>lt;sup>16</sup>Of course, the same tuple t also represents a homomorphism from  $F_6$  to  $S_d$ .

<span id="page-39-1"></span><sup>&</sup>lt;sup>17</sup>It is very likely that  $G = S_d$ 

checks that the set of permutations corresponding to words in Wlist coincides with the set of elements of H.

### Indirect testing of conjBySig1, conjBySig2 and conjBySig3

 $conjBySig1($ ,  $conjBySig2($  and  $conjBySig3($  were tested (indirectly) using the function test\_conj\_braid\_rel(). The input t of test\_conj\_braid\_rel() is a tuple (of permutations) that represents a homomorphism from  $PB<sub>4</sub>$  to a symmetric group. The command  $test\_conj\_braid\_rel(t)$  returns True if

- $conjBySig1(conjBySig2(conjBySig1(t)))$  coincides with  $conjBySig2(conjBySig1(conjBySig2(t)))$  and
- $conjBySig2(conjBySig3(conjBySig2(t)))$  coincides with  $conjBySig3(conjBySig2(conjBySig3(t)))$  and
- conjBySig1(conjBySig3(t)) coincides with  $conjBySig3(conjBySig1(t))$ .

We used these lines:

```
for i in range(5):
     t = dessin2PB4(rand\_dessin(d))print(test\_conj\_braid\_rel(t))
```
for  $d = 4, 5, 6, 7$  to test the functions  $conjBySig1()$ ,  $conjBySig2()$ ,  $conjBySig3()$  via the braid relations.

### Indirect testing of gener dessin pt, gener dessin, gener dessin slow, all dessin and all dessin slow

The generators of child's drawings *gener\_dessin* and *gener\_dessin\_slow* use different ways of producing child's drawings of a given degree. For an integer  $d \geq 2$ , the command test dessin(d) compares the results of these two generators. More precisely, it forms the list of child's drawings of degree  $d$  (in the tuple format) using *gener dessin* and the list of child's drawings of degree d (in the tuple format) using *gener dessin slow*. Then the function compares the lists of the corresponding child's drawings in the object format.

The total number of child's drawings of degree d (for  $d \leq 6$ ) was also compared to the corresponding entry of the sequence in [\[15\]](#page-47-7).

### Indirect testing of the methods  $\textit{composite}$  and  $\textit{act}$  of the class  $GTsh$

Consider  $\mathsf{N}^{(21)}$ . Since  $\mathsf{N}^{(21)}$  is isolated,  $\mathsf{GT}^{\heartsuit}(\mathsf{N}^{(21)})$  is a (finite) group. The list  $GTcharm[21]$ has length  $54 = 2 \cdot 3^3$  and it contains all elements of  $GT^\circ(N^{(21)})$  in the object format.

Executing the line:

 $\{p[0].\text{composite}(p[1])\text{ in } GT\text{charm}[21] \text{ for } p \text{ in } \text{prod}(GT\text{charm}[21], GT\text{charm}[21])\}$ 

we get  $\{True\}$ . Thus we verified that the list  $GTcharm[21]$  is closed under composition.

The command  $GTcharm[21][0].wm$  returns  $((),0).$  In other words,  $GTcharm[21][0]$  represents the identity morphism of  $N^{(21)}$  in GTSh<sup> $\heartsuit$ </sup>. Executing the lines:

 $\{GTcharm[21][0].\text{compose}(T) == T \text{ for } T \text{ in } GTcharm[21]\}$  $\{T_{\text{compose}}(GT_{\text{charm}}[21][0])\} = T$  for T in  $GT_{\text{charm}}[21]\}$ 

we get  $\{True\}$  and  $\{True\}$ . This way we tested the method *compose* using the identity property.

Executing<sup>[18](#page-41-0)</sup> the lines:

triples =  $list(pred(GTcharm[21]/1:$ ,  $GTcharm[21]/1:$ ,  $GTcharm[21]/1:$ )  $Test = |$ for i in range $(180)$ :  $t = choice(triples)$  $Test.append(t[0].compose(t[1]).compose(t[2]) = t[0].compose(t[1].compose(t[2]))$ triples.remove(t) set(Test)

we get {True}. This way we tested the method *compose* using the associativity property for 180 randomly selected triples of non-identity elements of  $GT^{\heartsuit}(N^{(21)})$ .

Executing the lines:

 $def$  inv\_exists(T): for  $TT$  in  $GTcharm[21]/1$ : ]: if  $T_{\text{r}}$ .compose(TT) == GTcharm[21][0] and TT.compose(T) == GTcharm[21][0]: return True return False  $\{inv\_exists(T) \text{ for } T \text{ in } GTcharm[21]/1: \}$ 

we get {True}. This way we tested the method compose using the invertibility of each GT-shadow.

Let us now consider elements  $N^{(16)}$  and  $N^{(17)}$  from the list in [\(1.22\)](#page-9-1). Executing the lines:

 $E16 = listE[16]$ ;  $E17 = listE[17]$  $GT16 = GTcharm[16]$ ;  $GT17 = GTcharm[17]$  ${T.src}( ) = E17$  for T in GT16 if T.src(  $)! = E16$ }  ${T.\text{src}}$  ==E16 for T in GT17 if T.src(  $!=E17$ 

we get  $\{True\}$  and  $\{True\}$ . Thus  $N^{(16)}$  and  $N^{(17)}$  are not isolated, and  $\{N^{(16)}, N^{(17)}\}$  is the set of objects of the connected component  $\mathsf{GTSh}_{conn}^{\heartsuit}(\mathsf{N}^{(16)})$  of  $\mathsf{N}^{(16)}$  in the groupoid  $\mathsf{GTSh}^{\heartsuit}$ .

Executing the lines:

 $GT16\_16 = T$  for T in GT16 if T.settled()  $GT17\_17=[T for T in GT17 if T.settled()]$ GT16-17= $[T \text{ for } T \text{ in } GT17 \text{ if } T \text{.} src() = E16]$ GT17-16= $[T \text{ for } T \text{ in } GT16 \text{ if } T \text{ .} src() = E17]$ 

<span id="page-41-0"></span><sup>18</sup>You may need to wait for several minutes.

we form the lists  $GT16, GT17, GT16,17$  and  $GT17,16$  with the obvious content: for instance,  $GT16.17$  is the list of instances that represent all elements in  $GTSh^{\heartsuit}(N^{(16)}, N^{(17)})$ .

Since the list  $GT16.16$  has 16 elements, the group  $GTSh^{\heartsuit}(N^{(16)}, N^{(16)})$  of automorphisms of  $N^{(16)}$  in the groupoid GTSh<sup>\Coto</sup> has order 16. It is not surprising that all four lists  $GT16_116$ ,  $GT17_17$ ,  $GT16_17$  and  $GT17_16$  have the same length.

Executing the lines:

 $\{T.inv( ) in GT17\_16 for T in GT16\_17\}$  $\{T.inv( ) in GT16\_17 for T in GT17\_16\}$  $\{T.inv( ) in GT16\_16 for T in GT16\_16 \}$  ${T.inv( ) in GT17_17 for T in GT17_17}$ 

we get the outputs  $\{True\}$ .  $\{True\}$ . This way we tested the method *inv*() of the class GTsh in the set-up when targets of GT-shadows are not isolated.

Executing<sup>[19](#page-42-0)</sup> the lines:

```
T = choice(GT16_117)\{T.\text{composite}(p[0]).\text{composite}(p[1])=\}T_{\text{1}}.compose(p[0].compose(p[1])) for p in prod(GT16_16,GT16_16)}
\{T.\text{composite}(p[0]).\text{composite}(p[1])=\}T.compose(p[0].compose(p[1])) for p in prod(GT16_16,GT17_16)}
\{T.\text{composite}(p[0]).\text{composite}(p[1])=\}T.compose(p[0].compose(p[1])) for p in prod(GT17_116, GT17_17)}
\{T.\text{composite}(p[0]).\text{composite}(p[1])=\}T.compose(p[0].compose(p[1])) for p in prod(GT17_116, GT16_177)}
```
we get the outputs  $\{True\}$ ...  $\{True\}$ . This way we tested the method *compose*() of the class GT sh using the associativity in the set-up when targets of GT-shadows are not isolated.

Due to [\[4,](#page-46-0) Theorem 3.16], the passport of a child's drawing is invariant with respect to the action of  $GTSh^{\heartsuit}$ . This statement allowed us to test the method *act* indirectly as follows. Let us denote by

<span id="page-42-1"></span>
$$
\mathcal{D}_{14,5}, \quad \mathcal{D}_{15,4}, \quad \mathcal{D}_{5,0}, \quad \mathcal{D}_{6,0} \tag{7.2}
$$

the child's drawing stored in files  $dde14E15$ ,  $dde15E29$ ,  $dde5genus0$  and  $dde6genus0$ , respectively. These child's drawings are subordinate to  $\mathsf{N}^{(15)}$ ,  $\mathsf{N}^{(29)}$ , the element  $\mathsf{N}^{dde5}$  stored in the file E\_dde5genus0 and the element  $N^{dde6}$  stored in the file E\_dde6genus0, respectively. We showed that the corresponding orbits

$$
\mathsf{GT}^{\heartsuit}(\mathsf{N}^{(15)})(\mathcal{D}_{14,5}), \quad \mathsf{GT}^{\heartsuit}(\mathsf{N}^{(29)})(\mathcal{D}_{15,4}), \quad \mathsf{GT}^{\heartsuit}(\mathsf{N}^{dde5})(\mathcal{D}_{5,0}), \quad \mathsf{GT}^{\heartsuit}(\mathsf{N}^{dde6})(\mathcal{D}_{6,0})
$$

all have size 2. We verified that, for every child's drawing  $\mathcal D$  in list [\(7.2\)](#page-42-1), the passport of the child's drawing conjugate to  $\mathcal D$  (via GTSh<sup>\°</sup>) coincides with the passport of  $\mathcal D$ .

We also observed that  $GTSh^{\heartsuit}$ -orbits of selected child's drawings coincide with the corresponding  $G_{\mathbb{Q}}$ -orbits presented in [\[10\]](#page-47-6). For more details about such selected child's drawings, please see Section [5.3](#page-30-0) of this note or [\[4,](#page-46-0) Section 5].

<span id="page-42-0"></span><sup>19</sup>Each command may take more than a minute.

### <span id="page-43-0"></span>A Some calculations related to the braid groups

Our conventions for the Artin braid group  $B_n$  and the pure braid group  $PB_n$  agree with those in [\[5,](#page-46-1) Appendix A]. In particular, we denote by  $\sigma_1, \ldots, \sigma_{n-1}$  the standard generators of  $B_n$ . We assume that the stands of geometric braids move up. The standard generators of  $PB_n$  are given by the formula

$$
x_{ij} := \sigma_{j-1} \dots \sigma_{i+1} \sigma_i^2 \sigma_{i+1}^{-1} \dots \sigma_{j-1}^{-1}, \qquad 1 \le i < j \le n. \tag{A.1}
$$

It is known [\[9,](#page-47-0) Section 1.3] that any relation on the standard generators of  $PB_n$  is a consequence of these relations

$$
x_{rs}^{-1}x_{ij}x_{rs} = \begin{cases} x_{ij} & \text{if } s < i \text{ or } i < r < s < j, \\ x_{rj}x_{ij}x_{rj}^{-1} & \text{if } s = i, \\ x_{rj}x_{sj}x_{ij}x_{sj}^{-1}x_{rj}^{-1} & \text{if } r = i < s < j, \\ x_{rj}x_{sj}x_{rj}^{-1}x_{sj}^{-1}x_{ij}x_{sj}x_{rj}x_{sj}^{-1}x_{rj}^{-1} & \text{if } r < i < s < j. \end{cases} \tag{A.2}
$$

Using [\[9,](#page-47-0) Theorem 1.16] and the above relations, one can see that, for every  $n \geq 3$ , PB<sub>n</sub> is isomorphic to the semi-direct product of  $PB_{n-1}$  and the free group  $F_{n-1}$  on  $n-1$  generators. More precisely,

$$
PB_n \cong K_n \ltimes U_n, \qquad K_n \cong PB_{n-1}, \tag{A.3}
$$

where  $U_n$  is freely generated by  $x_{1,n}, \ldots, x_{n-1,n}$  and  $K_n$  is generated by  $x_{ij}$  with  $1 \leq i < j \leq n$  $n-1$ .

For  $n = 4$ , we have

$$
x_{12} = \sigma_1^2, \quad x_{23} = \sigma_2^2, \quad x_{13} = \sigma_2 \sigma_1 \sigma_2^{-1} = \sigma_1^{-1} \sigma_2 \sigma_1,
$$
  
\n
$$
x_{14} = \sigma_3 \sigma_2 \sigma_1^2 \sigma_2^{-1} \sigma_3^{-1} = \sigma_1^{-1} \sigma_2^{-1} \sigma_3^2 \sigma_2 \sigma_1 = \sigma_1^{-1} \sigma_3 \sigma_2^2 \sigma_3^{-1} \sigma_1,
$$
  
\n
$$
x_{24} = \sigma_3 \sigma_2^2 \sigma_3^{-1} = \sigma_2^{-1} \sigma_3^2 \sigma_2, \qquad x_{34} = \sigma_3^2.
$$
\n(A.4)

It is known [\[9,](#page-47-0) Corollary 1.20], that the Abelianization  $PB_n/[\text{PB}_n, PB_n]$  of  $PB_n$  is freely generated by images of  $\{x_{ij}\}_{1\leq i\leq j\leq n}$ . In other words,  $PB_n/[PB_n, PB_n]$  is isomorphic to

$$
\mathbb{Z}^{\frac{n(n-1)}{2}}\,.
$$

For any  $1 \leq i \leq n-2$ , we have

$$
(\sigma_i \sigma_{i+1})^3 = (\sigma_{i+1} \sigma_i)^3. \tag{A.5}
$$

Indeed,

$$
(\sigma_i \sigma_{i+1})^3 = (\sigma_i \sigma_{i+1} \sigma_i)(\sigma_{i+1} \sigma_i \sigma_{i+1}) = (\sigma_{i+1} \sigma_i \sigma_{i+1})(\sigma_i \sigma_{i+1} \sigma_i) = (\sigma_{i+1} \sigma_i)^3.
$$

Moreover, if  $n = 3$ , then the element

$$
c_3 := (\sigma_1 \sigma_2)^3 = (\sigma_2 \sigma_1)^3
$$

belongs to the center of  $B_3$  (and the center of  $PB_3$ ).

Indeed,

$$
\sigma_1c_3=\sigma_1\sigma_2\sigma_1\sigma_2\sigma_1\sigma_2\sigma_1=\sigma_1\sigma_2\sigma_1\sigma_2\sigma_1\sigma_2\sigma_1=c_3\,\sigma_1
$$

and

$$
\sigma_2c_3=\sigma_2\sigma_1\sigma_2\sigma_1\sigma_2\sigma_1\sigma_2=\sigma_2\sigma_1\sigma_2\sigma_1\sigma_2\sigma_1\sigma_2=c_3\sigma_2.
$$

It is known [\[9,](#page-47-0) Theorem 1.24] that  $\mathcal{Z}(B_3) = \mathcal{Z}(PB_3) = \langle c_3 \rangle$ .

The group  $PB<sub>3</sub>$  is generated by

<span id="page-44-3"></span>
$$
x_{12} = \sigma_1^2, \qquad x_{23} = \sigma_2^2, \qquad x_{13} = \sigma_2 \sigma_1^2 \sigma_2^{-1} = \sigma_1^{-1} \sigma_2^2 \sigma_1, \tag{A.6}
$$

where the identity  $\sigma_2 \sigma_1^2 \sigma_2^{-1} = \sigma_1^{-1} \sigma_2^2 \sigma_1$  follows from this calculation:

$$
\sigma_2 \sigma_1^2 \sigma_2^{-1} = (\sigma_2 \sigma_1 \sigma_2^{-1})(\sigma_2 \sigma_1 \sigma_2^{-1}) = (\sigma_1^{-1} \sigma_2 \sigma_1)(\sigma_1^{-1} \sigma_2 \sigma_1) = \sigma_1^{-1} \sigma_2^2 \sigma_1.
$$

<span id="page-44-7"></span>**Proposition A.1** In  $PB_3$ , we have

<span id="page-44-4"></span>
$$
x_{23}x_{12}x_{13} = c_3 = x_{12}x_{13}x_{23}. \tag{A.7}
$$

Proof. Using [\(A.6\)](#page-44-3), we get

$$
x_{23}x_{12}x_{13} = \sigma_2^2 \sigma_1^2 \sigma_2 \sigma_1^2 \sigma_2^{-1} = \sigma_2 \sigma_2 \sigma_1 \sigma_1 \sigma_2 \sigma_1 \sigma_1 \sigma_2^{-1} = \sigma_2 \sigma_2 \sigma_1 \sigma_2 \sigma_1 \sigma_2 \sigma_1 \sigma_2^{-1}
$$
  
=  $\sigma_2 (\sigma_2 \sigma_1)^3 \sigma_2^{-1} = (\sigma_2 \sigma_1)^3 = c_3.$ 

The identity  $x_{23}x_{12}x_{13} = x_{12}x_{13}x_{23}$  follows easily from  $x_{23}^{-1}c_3x_{23} = c_3$ .

### <span id="page-44-0"></span>A.1 The generator of the center of  $B_4$

Recall [\[9,](#page-47-0) Theorem 1.24] that, for every  $n \geq 3$ , the center  $\mathcal{Z}(B_n)$  of  $B_n$  coincides with the center  $\mathcal{Z}(PB_n)$  of PB<sub>n</sub>. Moreover,  $\mathcal{Z}(B_n)$  is an infinite cyclic group generated by  $\Delta_n^2$  where

$$
\Delta_n := (\sigma_1 \dots \sigma_{n-1})(\sigma_1 \dots \sigma_{n-2})\dots (\sigma_1 \sigma_2)\sigma_1.
$$
\n(A.8)

In particular, the center  $\mathcal{Z}(B_4) = \mathcal{Z}(PB_4)$  is generated by the element

<span id="page-44-1"></span>
$$
c_4 := \sigma_1 \sigma_2 \sigma_3 \sigma_1 \sigma_2 \sigma_1^2 \sigma_2 \sigma_3 \sigma_1 \sigma_2 \sigma_1. \tag{A.9}
$$

Let us prove that

**Proposition A.2** The generator  $c_4$  of  $\mathcal{Z}(PB_4)$  can be rewritten as

<span id="page-44-2"></span>
$$
c_4 = x_{14}x_{24}x_{34}x_{12}x_{13}x_{23}.\tag{A.10}
$$

**Proof.** Since  $\sigma_1 \sigma_3 = \sigma_3 \sigma_1$ , we have

<span id="page-44-5"></span>
$$
c_4 = \sigma_1 \sigma_2 \sigma_1 (\sigma_3 \sigma_2 \sigma_1^2 \sigma_2 \sigma_3) \sigma_1 \sigma_2 \sigma_1. \tag{A.11}
$$

Since  $c_4 \in \mathcal{Z}(\mathbf{B}_4)$ ,  $(\sigma_1 \sigma_2 \sigma_1)^{-1} c_4 \sigma_1 \sigma_2 \sigma_1 = c_4$ . Combining this observation with  $(A.7)$  and  $(A.11)$ , we get

$$
c_4 = (\sigma_3 \sigma_2 \sigma_1^2 \sigma_2 \sigma_3) \sigma_1 \sigma_2 \sigma_1 \sigma_1 \sigma_2 \sigma_1 = \sigma_3 \sigma_2 \sigma_1^2 \sigma_2 \sigma_3 x_{12} x_{13} x_{23},
$$

i.e.

<span id="page-44-6"></span>
$$
c_4 = \sigma_3 \sigma_2 \sigma_1^2 \sigma_2 \sigma_3 x_{12} x_{13} x_{23} . \tag{A.12}
$$

Using the definitions of  $x_{14}, x_{24}$  and  $x_{34}$ , we rewrite the element  $\sigma_3 \sigma_2 \sigma_1^2 \sigma_2 \sigma_3$  as follows:

$$
\sigma_3 \sigma_2 \sigma_1^2 \sigma_2 \sigma_3 = \sigma_3 \sigma_2 \sigma_1^2 \sigma_2^{-1} \sigma_3^{-1} (\sigma_3 \sigma_2^2 \sigma_3) = x_{14} \sigma_3 \sigma_2^2 \sigma_3 = x_{14} (\sigma_3 \sigma_2^2 \sigma_3^{-1}) \sigma_3^2 = x_{14} x_{24} x_{34}.
$$
\nminimize this calculation with (A.12), we see that (A.10) indeed holds.

Combining this calculation with  $(A.12)$ , we see that  $(A.10)$  indeed holds.

## <span id="page-45-0"></span>B Justification of the code for  $hexa1($ ,  $)$  and  $hexa2($ ,  $)$

In this section, we work only with B<sub>3</sub> and PB<sub>3</sub>. Moreover, we set  $c := c_3$ , where  $c_3$  is the standard generator of the center of  $B_3$ .

Using the braid relation  $\sigma_1 \sigma_2 \sigma_1 = \sigma_2 \sigma_1 \sigma_2$  and the definitions

$$
x_{12} := \sigma_1^2
$$
,  $x_{23} := \sigma_2^2$ ,  $c := (\sigma_1 \sigma_2 \sigma_1)^2$ ,

it is easy to deduce the following identities

<span id="page-45-2"></span>
$$
\sigma_1 x_{12} \sigma_1^{-1} = x_{12}, \qquad \sigma_1 x_{23} \sigma_1^{-1} = z_c, \n\sigma_2 x_{12} \sigma_2^{-1} = uc, \qquad \sigma_2 x_{23} \sigma_2^{-1} = x_{23}, \n\sigma_1^{-1} x_{12} \sigma_1 = x_{12}, \qquad \sigma_1^{-1} x_{23} \sigma_1 = uc, \n\sigma_2^{-1} x_{12} \sigma_2 = z_c, \qquad \sigma_2^{-1} x_{23} \sigma_2 = x_{23}, \n\sigma_1 \sigma_2 x_{12} \sigma_2^{-1} \sigma_1^{-1} = x_{23}, \qquad \sigma_1 \sigma_2 x_{23} \sigma_2^{-1} \sigma_1^{-1} = z_c, \n\sigma_2 \sigma_1 x_{12} \sigma_1^{-1} \sigma_2^{-1} = uc, \qquad \sigma_2 \sigma_1 x_{23} \sigma_1^{-1} \sigma_2^{-1} = x_{12},
$$
\n(A.1)

where

<span id="page-45-1"></span>
$$
z := x_{23}^{-1} x_{12}^{-1}, \qquad u := x_{12}^{-1} x_{23}^{-1}.
$$

Let us use  $(B.1)$  to prove the following statement:

**Proposition B.1** Let  $K \in \text{NFI}_{PB_3}(B_3)$  and  $(m, f) \in \mathbb{Z} \times F_2$ . Then the first hexagon relation

<span id="page-45-3"></span>
$$
\sigma_1 x_{12}^m f^{-1} \sigma_2 x_{23}^m f \mathsf{K} = f^{-1} \sigma_1 \sigma_2 (x_{13} x_{23})^m \mathsf{K}
$$
 (B.2)

is equivalent to

<span id="page-45-9"></span>
$$
x_{23}^m f x_{12}^m, f(x_{12}, z)^{-1} z^m f(x_{23}, z) \in \mathsf{K},\tag{B.3}
$$

and the second hexagon relation

<span id="page-45-4"></span>
$$
f^{-1}\sigma_2 x_{23}^m f \sigma_1 x_{12}^m \mathsf{K} = \sigma_2 \sigma_1 (x_{12} x_{13})^m f \mathsf{K}, \tag{B.4}
$$

is equivalent to

<span id="page-45-10"></span>
$$
f(u, x_{12})^{-1} x_{12}^m f^{-1} x_{23}^m f(u, x_{23}) u^m \in \mathsf{K}.
$$
 (B.5)

**Proof.** Due to Proposition [A.1,](#page-44-7) we have  $x_{13}x_{23} = x_{12}^{-1}c$  and  $x_{12}x_{13} = x_{23}^{-1}c$ . Therefore, [\(B.2\)](#page-45-3) and [\(B.4\)](#page-45-4) are equivalent to

<span id="page-45-5"></span>
$$
\sigma_1 x_{12}^m f^{-1} \sigma_2 x_{23}^m f \mathsf{K} = f^{-1} \sigma_1 \sigma_2 x_{12}^{-m} c^m \mathsf{K}
$$
 (B.6)

and

<span id="page-45-8"></span>
$$
f^{-1}\sigma_2 x_{23}^m f \sigma_1 x_{12}^m \mathsf{K} = \sigma_2 \sigma_1 x_{23}^{-m} c^m f \mathsf{K}, \tag{B.7}
$$

respectively.

Using  $(B.1)$ , we rewrite the left hand side of  $(B.6)$  as follows

<span id="page-45-6"></span>
$$
\sigma_1 x_{12}^m f^{-1} \sigma_2 x_{23}^m f \mathbf{K} = x_{12}^m \sigma_1 f^{-1} \sigma_1^{-1} \sigma_1 \sigma_2 x_{23}^m f \mathbf{K} =
$$
  

$$
x_{12}^m \sigma_1 f^{-1} \sigma_1^{-1} \sigma_1 \sigma_2 x_{23}^m f \sigma_2^{-1} \sigma_1^{-1} \sigma_1 \sigma_2 \mathbf{K} = x_{12}^m f^{-1} (x_{12}, z_c) z^m f(x_{23}, z_c) \sigma_1 \sigma_2 c^m \mathbf{K}.
$$
 (B.8)

Similarly, using [\(B.1\)](#page-45-2), we rewrite the right hand side of [\(B.6\)](#page-45-5) as follows

<span id="page-45-7"></span>
$$
f^{-1}\sigma_1\sigma_2x_{12}^{-m}c^m \mathsf{K} = f^{-1}x_{23}^{-m}\sigma_1\sigma_2c^m \mathsf{K}.
$$
 (B.9)

Combining [\(B.8\)](#page-45-6) with [\(B.9\)](#page-45-7), we conclude that [\(B.2\)](#page-45-3) is equivalent to

<span id="page-46-7"></span>
$$
x_{23}^m f \, x_{12}^m f^{-1}(x_{12}, zc) \, z^m f(x_{23}, zc) \in \mathsf{K}.\tag{B.10}
$$

Similarly, applying [\(B.1\)](#page-45-2) to [\(B.7\)](#page-45-8), we get

$$
f^{-1}\sigma_2 x_{23}^m f \sigma_1 x_{12}^m = f^{-1} x_{23}^m f (uc, x_{23}) u^m \sigma_2 \sigma_1 c^m
$$

and

$$
\sigma_2 \sigma_1 x_{23}^{-m} c^m f = x_{12}^{-m} f(uc, x_{12}) \sigma_2 \sigma_1 c^m.
$$

Thus [\(B.7\)](#page-45-8) is equivalent to

<span id="page-46-8"></span>
$$
f(uc, x_{12})^{-1} x_{12}^m f^{-1} x_{23}^m f(uc, x_{23}) u^m \in \mathsf{K}.
$$
 (B.11)

Let  $q_1$  (resp.  $q_2$ ) be the sum of the exponents of  $x_{12}$  (resp.  $x_{23}$ ) in the reduced form of  $f \in \langle x_{12}, x_{23} \rangle.$ 

Since  $c \in \mathcal{Z}(\text{PB}_3)$ , we can rewrite the expression  $f^{-1}(x_{12}, z_c)z^m f(x_{23}, z_c)$  as follows

$$
f^{-1}(x_{12}, zc)zm f(x_{23}, zc) = f^{-1}(x_{12}, z)c^{-q_2}zm f(x_{23}, z)cq_2 = f^{-1}(x_{12}, z)zm f(x_{23}, z).
$$

Similarly, we can rewrite the expression  $f(uc, x_{12})^{-1}x_{12}^m f^{-1}x_{23}^m f(uc, x_{23})$  as follows

$$
f(uc, x_{12})^{-1}x_{12}^m f^{-1}x_{23}^m f(uc, x_{23}) =
$$
  

$$
c^{-q_1}f(u, x_{12})^{-1}x_{12}^m f^{-1}x_{23}^m f(u, x_{23})c^{q_1} = f(u, x_{12})^{-1}x_{12}^m f^{-1}x_{23}^m f(u, x_{23}).
$$

Thus  $(B.10)$  (resp.  $(B.11)$ ) is equivalent to  $(B.3)$  (resp. to  $(B.5)$ ).

## References

- <span id="page-46-4"></span>[1] D. Bar-Natan, On Associators and the Grothendieck-Teichmueller Group I, Selecta Math. (N.S.) 4, 2 (1998) 183–212; arXiv:q-alg/9606021
- <span id="page-46-6"></span>[2] D. Bar-Natan and Z. Dancso, Pentagon and hexagon equations following Furusho, Proc. Amer. Math. Soc. 140, 4 (2012) 1243–1250.
- <span id="page-46-3"></span>[3] J.S. Birman, Braids, links, and mapping class groups, Annals of Mathematics Studies, 82. Princeton University Press, Princeton, N.J.; University of Tokyo Press, Tokyo, 1974. ix+228 pp.
- <span id="page-46-0"></span>[4] V. A. Dolgushev, The Action of GT-Shadows on Child's Drawings, [https://arxiv.](https://arxiv.org/abs/2106.06645) [org/abs/2106.06645](https://arxiv.org/abs/2106.06645)
- <span id="page-46-1"></span>[5] V. A. Dolgushev, K.Q. Le and A.A. Lorenz, What are GT-shadows? [https://arxiv.](https://arxiv.org/abs/2008.00066) [org/abs/2008.00066](https://arxiv.org/abs/2008.00066)
- <span id="page-46-2"></span>[6] V. Drinfeld, On quasitriangular quasi-Hopf algebras and on a group that is closely connected with  $Gal(\mathbb{Q}/\mathbb{Q})$ , Algebra i Analiz 2, 4 (1990) 149–181.
- <span id="page-46-5"></span>[7] B. Fresse, Homotopy of operads and Grothendieck-Teichmueller groups. Part 1, The algebraic theory and its topological background, Mathematical Surveys and Monographs, 217. AMS, Providence, RI, 2017. xlvi+532 pp.

- <span id="page-47-5"></span>[8] H. Furusho, Pentagon and hexagon equations, Ann. of Math. (2) 171, 1 (2010) 545–556.
- <span id="page-47-0"></span>[9] C. Kassel and V. Turaev, Braid groups, with the graphical assistance of Olivier Dodane, Graduate Texts in Mathematics, 247. Springer, New York, 2008. xii+340 pp.
- <span id="page-47-6"></span>[10] M. Musty, S. Schiavone, J. Sijsling and J. Voight, A database of Belyi maps, [https:](https://beta.lmfdb.org/Belyi/) [//beta.lmfdb.org/Belyi/](https://beta.lmfdb.org/Belyi/); a detailed description of its construction can be found in <https://arxiv.org/abs/1805.07751>
- <span id="page-47-3"></span>[11] SymPy, a Python library for symbolic mathematics, [https://www.sympy.org/en/](https://www.sympy.org/en/index.html) [index.html](https://www.sympy.org/en/index.html)
- <span id="page-47-2"></span>[12] Sympy Documentation. Permutations [https://docs.sympy.org/latest/modules/](https://docs.sympy.org/latest/modules/combinatorics/permutations.html) [combinatorics/permutations.html](https://docs.sympy.org/latest/modules/combinatorics/permutations.html)
- <span id="page-47-4"></span>[13] Sympy Documentation. Permutation Groups. [https://docs.sympy.org/latest/](https://docs.sympy.org/latest/modules/combinatorics/perm_groups.html) [modules/combinatorics/perm\\_groups.html](https://docs.sympy.org/latest/modules/combinatorics/perm_groups.html)
- <span id="page-47-1"></span>[14] D.E. Tamarkin, Formality of chain operad of little discs, Lett. Math. Phys. 66, 1-2 (2003) 65–72.
- <span id="page-47-7"></span>[15] The On-Line Encyclopedia of Integer Sequences (OEIS), sequence A057005, [https:](https://oeis.org/A057005) [//oeis.org/A057005](https://oeis.org/A057005)

Department of Mathematics, Temple University, WACHMAN HALL RM. 638 1805 N. Broad St., Philadelphia PA, 19122 USA E-mail address: vald@temple.edu